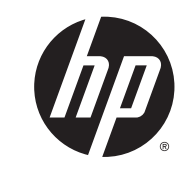

دليل األمان والراحة

© Copyright 2014 Hewlett-Packard Development Company, L.P.

إن المعلومات الواردة في ھذا الدليل عرضة للتغيير دون إشعار مسبق. إن الضمانات الخاصة بمنتجات HP وخدماتھا ھي فقط تلك المعلن عنھا بشكل واضح ضمن بنود الضمان الذي يصاحب مثل ھذه المنتجات والخدمات. ويجب عدم اعتبار أي مما ورد ھنا على أنه بمثابة ضمان إضافي. تخلي شركة HP مسئوليتھا عن أي أخطاء فنية أو تحريرية أو أي أخطاء ناتجة عن سھو وردت في ھذا المستند.

اإلصدار الثاني: نوفمبر 2014

الإصدار الأول: يوليو 2013

رقم الجزء الخاص بالمستند: 715023-172

#### **المقدمة**

<span id="page-2-0"></span>يوضح ھذا الدليل اإلعداد المالئم لمحطة العمل، ووضعية االستخدام الصحيحة، والعادات الصحية وعادات العمل السليمة لمستخدمي الكمبيوتر في العمل، والمنزل، والمدرسة، وأثناء التنقل. ً عالوة على ذلك، يتضمن ھذا الدليل معلومات حول الأمان الكهربائي والميكانيكي، والتي تنطبق على جميع منتجات HP.

www.hp.com/ergo على أيضاً متوفر

#### **تحذير! تجنب الحرارة الزائدة مع الكمبيوتر المحمول**.

لتقليل احتمال التعرض لإلصابات المتعلقة بالحرارة أو لتقليل احتمال إصابة الكمبيوتر المحمول بالسخونة الزائدة،. لا تضع الكمبيوتر مباشرةً على حجرك أو تسد فتحات تهوية الكمبيوتر. استخدم الكمبيوتر على سطح صلب ومستو فقط. ال تسمح لسطح صلب آخر، كطابعة اختيارية مجاورة أو سطح لين آخر، مثل الوسائد أو السجاجيد أو المالبس، بإعاقة تدفق الھواء. باإلضافة إلى ذلك، ال تسمح لمحول التيار المتناوب بلمس البشرة أو سطح ناعم، مثل الوسائد أو السجاجيد أو المالبس، أثناء التشغيل. يمتثل الكمبيوتر ومحول التيار المتناوب لحدود درجة حرارة السطح الذي يلامسه المستخدم المنصوص عليها في *المقاييس العالمية الخاصة بسلامة اس*ت*خدام تجهيزات* تقنية المعلومات (1EC 60950).

#### **تحذير! انتبه إلى ظواھر األلم أو عدم الراحة**.

اقرأ التوصيات الواردة في د*ليل الأمان والراحة* ومن ثم اتبعها لتقليل احتمالات الشعور بالألم وعدم الراحة إلى أدنى حد ممكن ولزيادة راحتك.

# جدول المحتويات

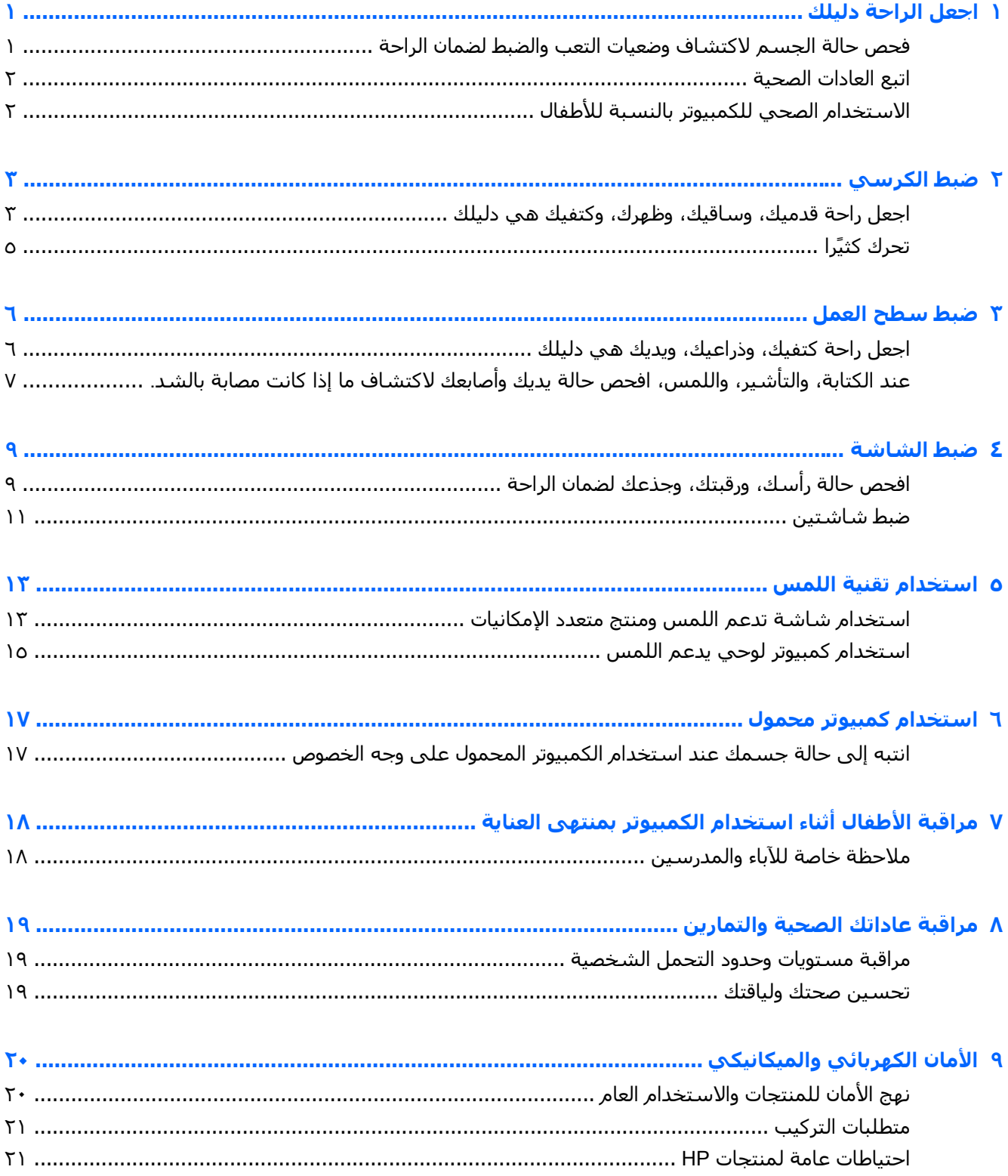

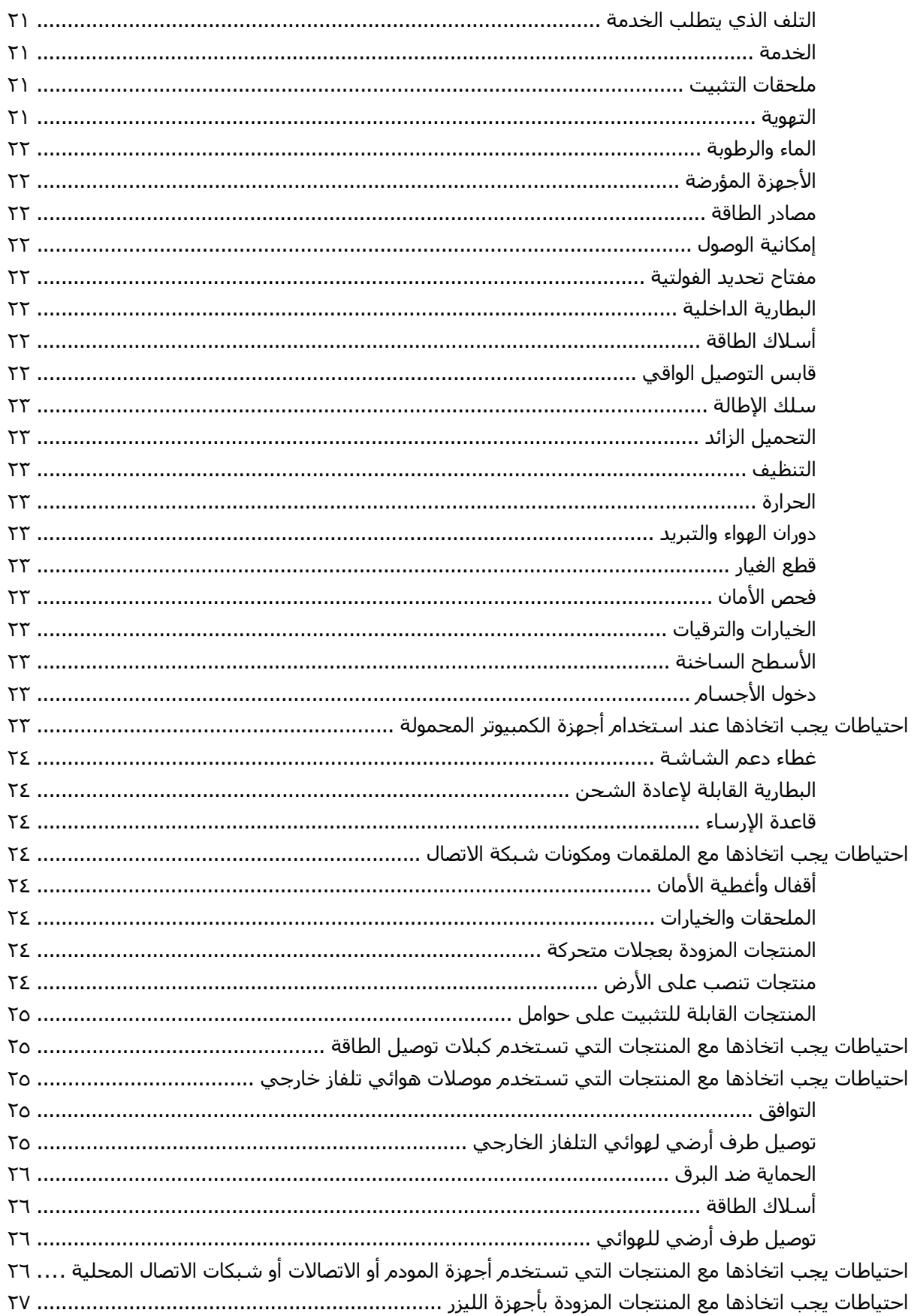

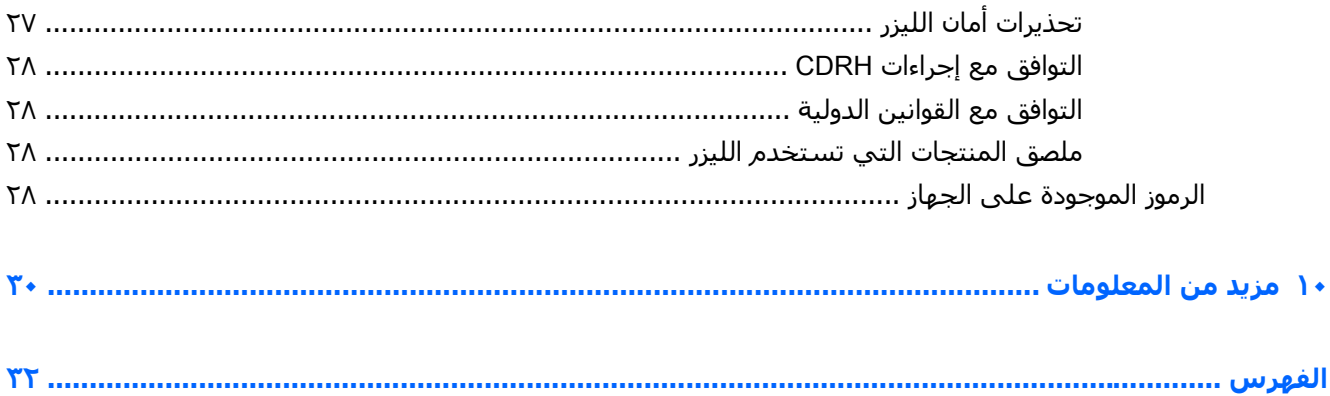

## **١ اجعل الراحة دليلك**

### <span id="page-8-0"></span>**فحص حالة الجسم الكتشاف وضعيات التعب والضبط لضمان الراحة**

عند استخدامك للكمبيوتر، تتخذ أنت قرارات قد تؤثر على راحتك، وصحتك، وأمانك وإنتاجيتك. وھذا أمر واقعي سواء كنت تستخدم لوحة مفاتيح مكتبية وشاشة في المكتب، أو كمبيوتر محمولاً في مساكن الكلية، أو كمبيوتر لوحًيا في المطبخ، أو كمبيوتر محمولاً باليد في المطار. وفي كل حالة من هذه الحالات، تختار أنت موضع جسـمك ً نسبة إلى التقنية المستخدمة.

سواء كنت تعمل، أو تدرس، أو تلعب، فإن البقاء لفترات طويلة في موضع واحد قد يسبب الشعور بعدم الراحة والإجهاد في العضلات والمفاصل. وبدلاً من استخدام الكمبيوتر في وضعية جلوس واحدة، غّير بانتظام وضعيات الجلوس والوقوف باحًثا عن ناحية الراحة المناسبة لك في كل من تلك الوضعيات. هناك العديد من الناس بطبيعة الحال لا يدمجون وضعية الوقوف في مجموعة وضعيات الاستخدام نظرًا لأنها غير مألوفة. إلا أنهم مع الممارسة، أدركوا مدى التحسن الذي شعروا به عند االنتقال من الجلوس إلى الوقوف طوال اليوم.

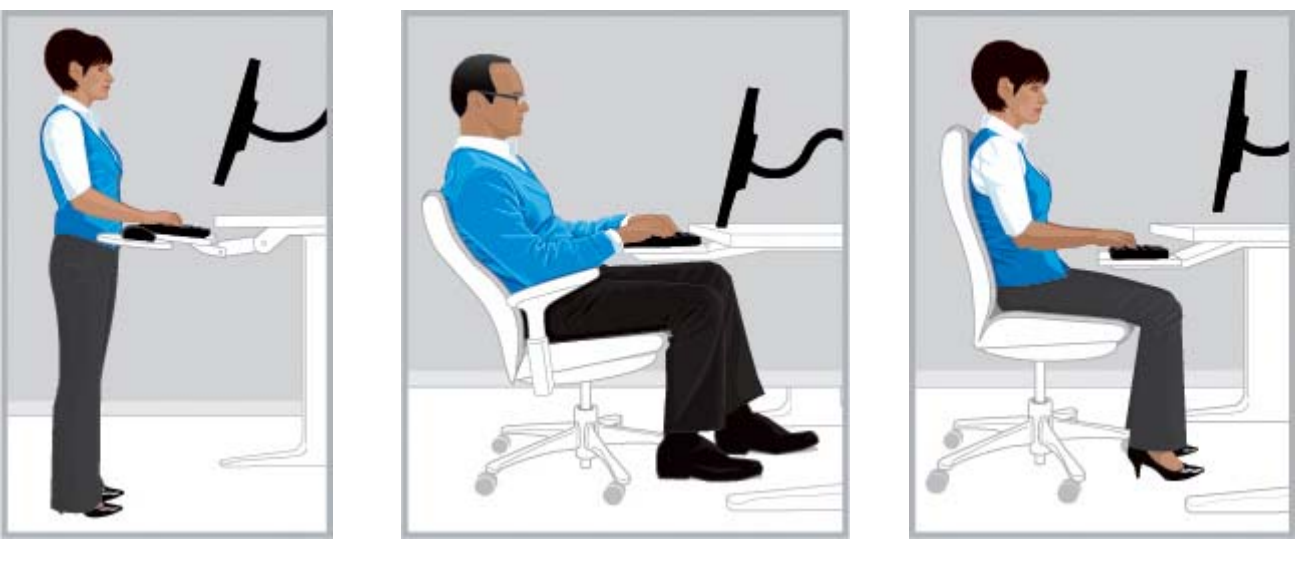

**يمين مستقيم يمين منحني يمين منتصب**

ال توجد وضعية واحدة "صحيحة"يالئم جميع األفراد وجميع المھام؛ وال يوجد إعداد واحد مريح لجميع أجزاء الجسم. استبدل فكرة "وضع الجھاز ونسيانه" بفكرة "فحص حالة الجسم الكتشاف وضعيات التعب والضبط لضمان الراحة". افهم العلاقة بين جسمك والتقِنية، وقرر ما يجب تحريكه ومتى يجب ذلك. قد تحتاج أحيانا إلى تغيير وضعيتك؛ او إلى ضبط التقنية. أو كليهما معاً في أحيان أخرى.

افحص حالة جسمك بانتظام الكتشاف وضعيات عدم الحركة، والوضعيات المتعبة، واإلجھاد، وتشنج العضالت، وصعوبة التنفس. وتوخ الحذر على وجه الخصوص عند العمل على المھام الصعبة أو المھام المكثفة أو المھام ذات موعد التسليم الضيق. وانتبه بشكل خاص لضبط وضعيتك في فترة ما بعد الظھيرة التي ربما تميل فيھا إلى الشعور باإلجھاد. تجنب االنحناء إلى وضعية تشبه السلحفاةمع جعل رقبتك في موضع متعب ومد رأسك دون محاذاتھا مع العمود الفقري دون سند ظھرك على الكرسي. والتنقل بين وضعيات الوقوف والجلوس مع التنفس بعمق يفيد العمود الفقري، والمفاصل، والعضالت، والرئتين، والدورة الدموية. وإذا لم تكن لديك محطة عمل تتيح الجلوس والوقوف، ففكر في الوقوف أثناء التحدث في الهاتف أو إجراء مقابلة مع المشـي بدلاً من الجلوس في

<span id="page-9-0"></span>غرفة اجتماعات. وتكون النتيجة هي: أنه يمكنك بإدراك كامل الانتقال إلى وضعية مريحة مجققًا إنتاجية كبيرة، أو يمكنك دون وعي أن تترك نفسك في وضعية غير مريحة وأقل إنتاجية.

فأنت تتخذ قرارات طوال اليوم.

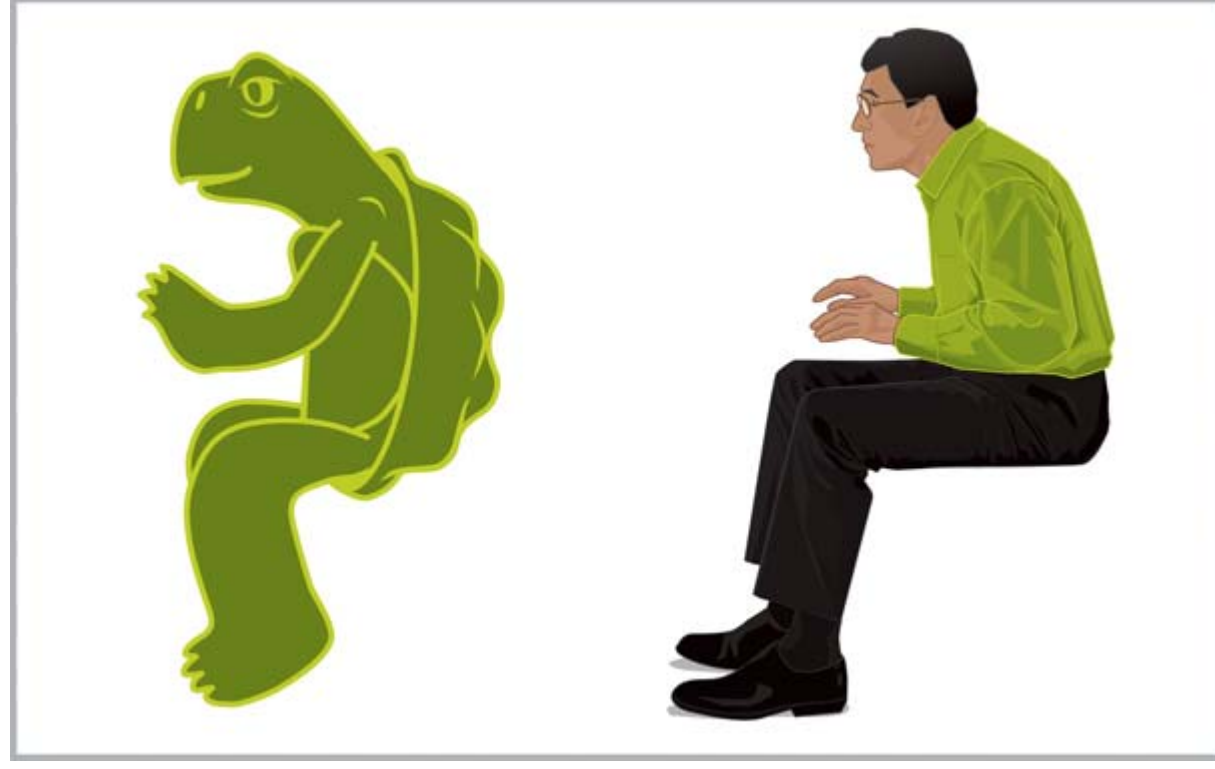

**كن ًحذرا** فحص حالة الجسم الكتشاف التعب وعدم الراحة. ال تترك نفسك في وضعيات متعبة، وغير مريحة، وأقل إنتاجية مثل "*السلحفاة*".

## **اتبع العادات الصحية**

كِّون علاقات إيجابية في العمل والمنزل، وابحث عن الطرق الصحية لتقليل الضغط. وتنفس بعمق وبانتظام. وُخذ فترة راحة وجيزة كل 20 دقيقة — قف، وتجول في المكان، وافرد عضالتك، وغير نظرتك إلى نقطة بعيدة. وشارك "رفيِّقا" ليراقب كل منكما وضعية الآخر ويذكره بضبطها وتغييرها.

قد تتأثر راحة العمل على الكمبيوتر وأمانه بحالتك الصحية العامة. فقد أثبتت الدراسات أن ھناك مجموعة متنوعة من الظروف الصحية قد تزيد من احتمال الشعور بعدم الراحة، أو اختالل العضالت والمفاصل، أو التعرض إلصابات. (انظر <u>مراقبة عاداتك الصحية [والتمارين](#page-26-0) في صفحة ١٩</u>) وتجنب الظروف الصحية الضارة وممارسة التمارين بانتظام لتحسـين لياقتك إلبدنية والحفاظ عليها قد ُيحسـنان من صحتك بوجه عام ودرجة تحملك للعمل وأنت جالس. ضع في اعتبارك أي ظروف طبية أو عوامل صحية قد تكون لديك، وراقب حدودك الشخصية.

## **االستخدام الصحي للكمبيوتر بالنسبة لألطفال**

تنطبق التوصيات الواردة في هذا الدليل على مستخدمي الكمبيوتر من جميع الأعمار. غالًبا ما يضطر البالغون إلى "االمتناع" عن عادات استخدام الكمبيوتر السيئة، ولكن لن يمارس األطفال — وبخاصة األطفال الصغار — تلك العادات السيئة إذا ما ساعدھم آباؤھم ومدرسوھم على تعلم عادات استخدام الكمبيوتر الجيدة من البداية. يتعين على اآلباء والمدرسين مراقبة األطفال الخاضعين لرعايتھم وتوجيھھم ًأيضا. احرص على تعليم األطفال ً مبكرا عادة تستمر معھم طوال الحياة، وھي االستماع إلى أجسامھم، وتحسس التعب، وضبط الوضعية لضمان الراحة. (انظر مراقبة الأطفال أثناء [استخدام](#page-25-0) الكمبيوتر بمنتهى العناية في صفحة ١٨.)

## **٢ ضبط الكرسي**

## <span id="page-10-0"></span>**اجعل راحة قدميك، وساقيك، وظھرك، وكتفيك ھي دليلك**

للتعرف على كيفية االنتقال بين وضعيات االستقامة واالنحناء، ستحتاج إلى تعويد نفسك ً تماما على أوضاع الكرسي المختلفة. إذا لم تكن لديك نسخة من الدليل المستخدم المطبوع للكرسي، فراجع موقع الشركة المصنعة على الويب. ومن العجيب ان هناك العديد من الناس لم يتعرفوا مطلَقا على كيفية اسـتخدام النطاق الكامل لأوضاع كراسيهم. فقضاء الوقت الكافي للقيام بذلك يفيد حًقا راحتك وإنتاجيتك.

**.١** اجلس للوراء على المقعد بشكل كامل، واضبط ارتفاع المقعد بحيث تثبت قدماك ً تماما على األرض وأال يكن ھناك ضغط على فخذيك من الخلف. اضبط عمق المقعد بحيث تكون ھناك مسافة إصبعين بين ركبتيك من الخلف وحافة المقعد. وإذا لم تكن ھناك آلية لضبط عمق المقعد وكنت تشعر بالضغط على ساقيك من الخلف، فإنك قد تحتاج إلى كرسي يالئم جسمك بشكل أفضل.

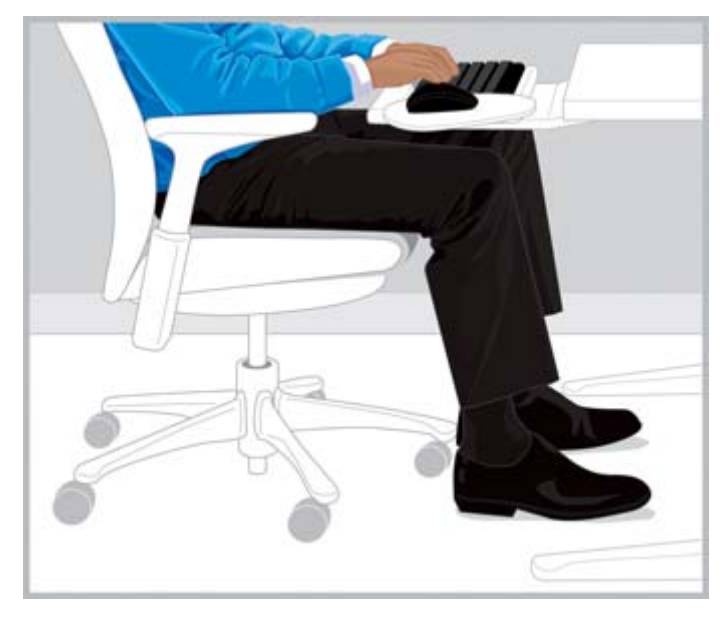

**صحيح** اضبط ارتفاع المقعد بحيث تكونان القدمان مستقرتين، واضبط عمق المقعد بحيث تكونان الركبتان بعيدتين عن المقعد.

**.٢** اضبط آلية شد اإلمالة على نقطة يمكنك فيھا الحفاظ بسھولة على موضع ٍ منحن. قد يساعدك مسند القدم المائل الحفاظ على ھذا الموضع.

<span id="page-11-0"></span>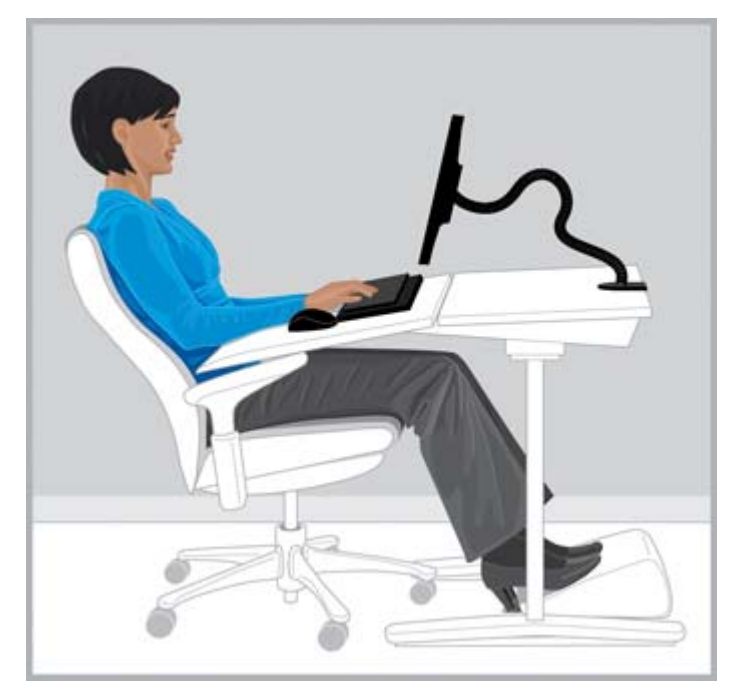

**صحيح** اضبط آلية الشد للانحناء، واستخدم مسند قدم مائلاً للحفاظ على الموضع إذا كان سيفيدك.

- **.٣** تحقق مما إذا كان الكرسي يتضمن مزايا إضافية لمسند الظھر، والتي يمكن ضبطھا لضمان الراحة. وإذا كان االمر كذلك، فاضبط مسند ظھر الكرسي ليالئم االنحناء الطبيعي للعمود الفقري.
- **.٤** ربما تجد أن تسنيد ساعديك قد يجعلك تشعر بمزيد من الراحة في كتفيك، ولكن ينبغي أالّ تتسبب مساند الساعد في رفع كتفيك؛ وفي ھذه الحالة اضغط بشكل زائد على كوعيك، أو "أمل" ذراعيك إلى الخارج من الجانبين.

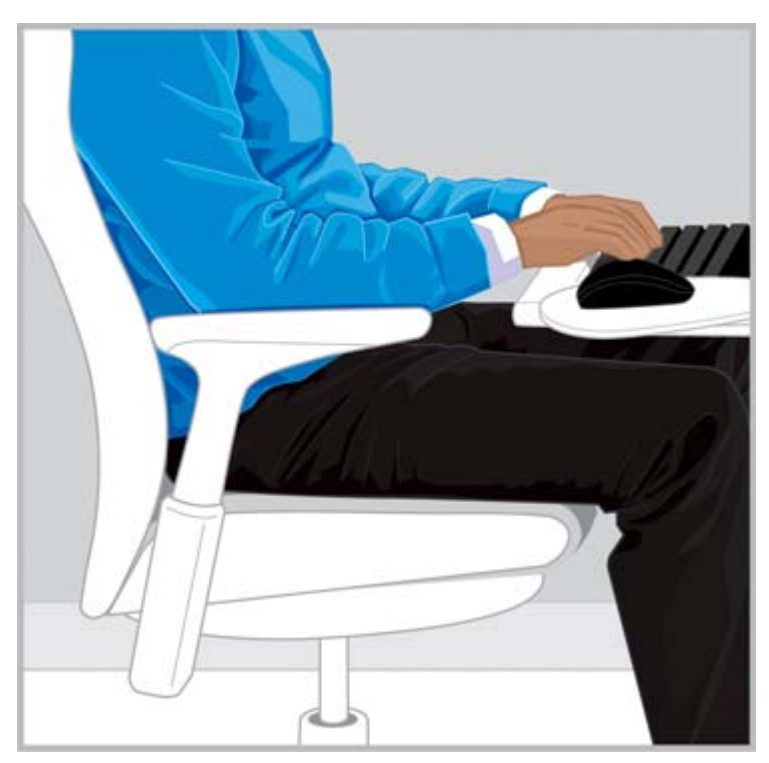

**صحيح** قد يساعدك مسند الساعد في الحفاظ على استرخاء أفضل لكتفيك.

<span id="page-12-0"></span>بمجرد أن تعلم كيفية استخدام أوضاع الكرسي، تحرك بين وضعيات االستقامة واالنحناء، مع مراقبة جسمك لضمان الراحة. فأنت من يقرر الوضعيات وأوضاع الجلوس األكثر راحة وإنتاجية بالنسبة لك.

من المتوقع أن اختيارك للوضعية المناسبة في ناحية الراحة قد يختلف حسب المھمة التي تقوم بھا. على سبيل المثال، قد تجد الوضعية المنحنية أكثر راحة عند استخدام البريد اإللكتروني لكن تجد الوضعية القائمة أكثر راحة مع المھام التي تتطلب الرجوع بشكل متكرر إلى األبحاث والكتب. وإذا استخدم شخص آخر كرسيك، فاحرص على إعادة ضبطه على الإعدادات الأكثر راحة وإنتاجية بالنسبة لك. وتأكد من إمكانية تحريك ساقيك بحرية أسـفل المكتب أو المنضدة.

## **تحرك ً كثيرا**

لزيادة راحتك وإنتاجيتك، بّدل بانتظام بين وضعيات الوقوف والجلوس. تجنب البقاء في موضع واحد لفترات ممتدة ً نظرا لما قد يسببه ذلك من إجھاد وعدم راحة في العضالت والمفاصل. افحص حالة جسمك بانتظام وقرر ما إذا كنت بحاجة إلى التغيير. قد تحتاج ً أحيانا إلى تغيير وضعيتك؛ أو إلى ضبط الجھاز؛ أو إلى كليھما ًمعا في أحيان أخرى.

## **٣ ضبط سطح العمل**

## **اجعل راحة كتفيك، وذراعيك، ويديك ھي دليلك**

<span id="page-13-0"></span>عند تغيير الوضعية، قد تحتاج إلى ضبط سطح العمل لضمان راحة كتفيك، وذراعيك، ويديك. ينبغي ترخية كتفيك مع تدلي كوعيك بشكل مريح على الجانبين. ينبغي محاذاة ساعديك ومعصميك ويديك في موضع مستقيم ومحايد. تؤثر مزايا ضبط سطح العمل، ولوحة المفاتيح، وجھاز التأشير على راحتك وإنتاجيتك.

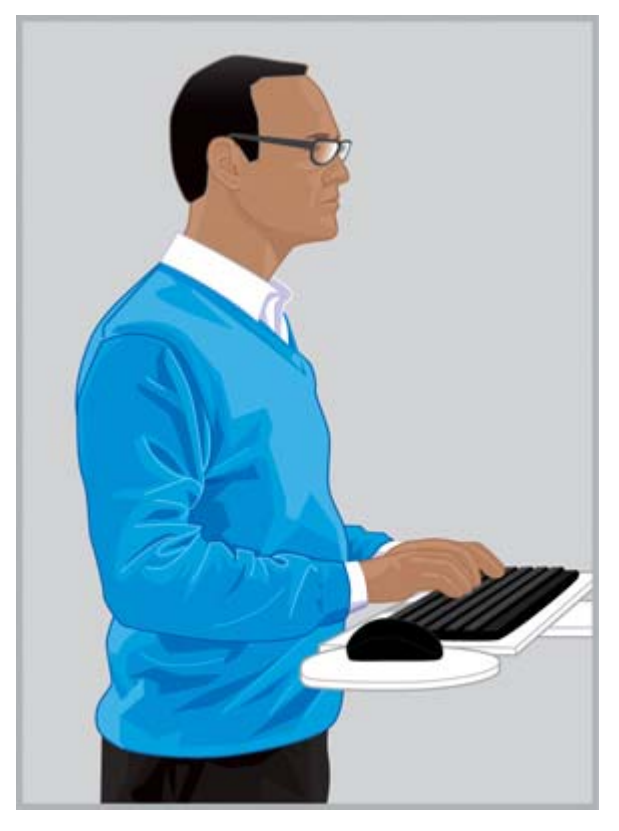

**صحيح** اضبط سطح العمل بحيث يكون كتفاك مسترخيين ويكون معصماك ويداك في موضع مستقيم ومحايد.

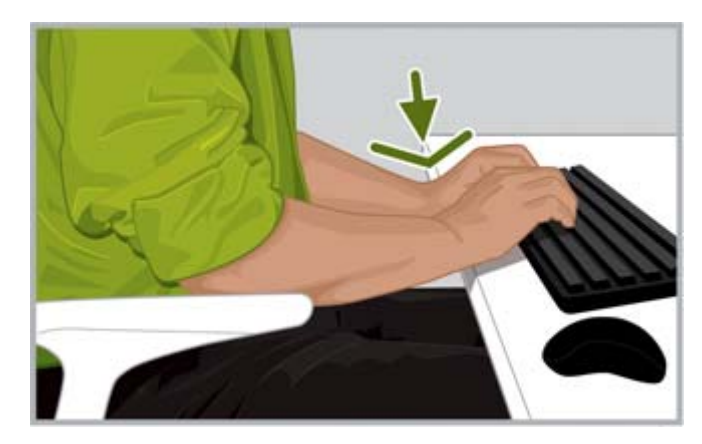

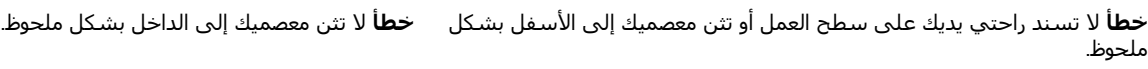

<span id="page-14-0"></span>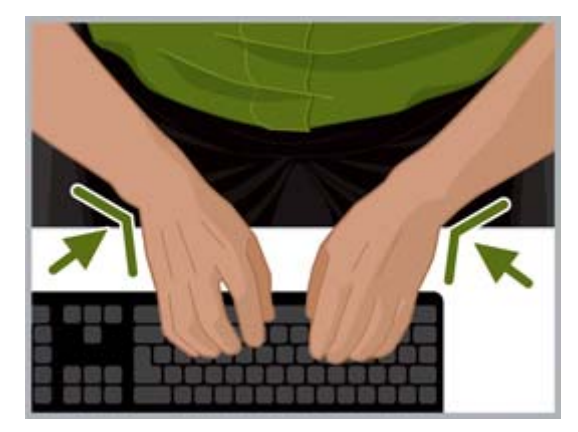

اتبع توجيھات سطح العمل ھذه:

- ضع لوحة المفاتيح أمامك مباشرة لتجنب التواء رقبتك أو جذعك.
- اضبط ارتفاع سطح العمل لضمان راحة كتفيك، وذراعيك، ومعصميك، ويديك. ينبغي ترخية كتفيك مع تدلي كوعيك بشكل مريح على الجانبين. وينبغي أن يكون صف لوحة المفاتيح المركزي (الصف الذي يتضمن الحرف "L") على ارتفاع كوعيك أو قريًبا منه. تأكد من أن ارتفاع سطح العمل لا يجعلك تهز كتفيك.
- قد يتضمن سطح العمل، إلى جانب لوحة المفاتيح، وجھاز التأشير ً أوضاعا مختلفة لإلمالة، والتي يمكن ضبطھا لمساعدتك في الحفاظ على محاذاة ساعديك ويديك واستقامة معصميك. تجنب ثني معصميك أو إمالتھم بزاوية أثناء الكتابة أو استخدام جھاز تأشير.
- **تلميح:** إذا كنت تجد أنه من الصعب الكتابة في موضع مستقيم ومتعادل للمعصم، فربما يكون أكثر راحة لك أن تستخدم لوحة مفاتيح أو جھاز تأشير ذا تصميم بديل.
- إذا كنت تستخدم لوحة مفاتيح كاملة العرض وكان جھاز التأشير على اليمين، فانتبه على وجه الخصوص لراحة ذراعك وكتفك. إذا كنت تجد نفسك تمد ذراعك للوصول إلى جهاز التأشير وتسحب كوعك بعيًدا عن جسمك، فقد تحتاج إلى التفكير في اقتناء لوحة مفاتيح بدون لوحة أرقام.
- ضع جهاز التأشير على يمين الحافة الأمامية للوحة المفاتيح، أو على يسارها، أو أمامها مباشرةً. إذا كنت تستخدم سطحا لسند لوحة المفاتيح، فتأكد من أنه عريض بشكل كاٍف لاستيعاب جهاز التأشير.
- تدرب على ضبط ارتفاع سطح لوحة المفاتيح وجهاز التأشير في كل مرة تتحرك فيها. وعند الوقوف، قد تحتاج إلى ضبط ارتفاع سطح العمل بناًء على ارتفاع كعب حذائك أو سُمك نعله. وُيعد هذا الأمر مهمًا للسـيدات على وجه الخصوص الالتي قد ترتدين أنواع مختلفة من أشكال األحذية.

افحص حالة جسمك طوال اليوم الكتشاف وضعيات التعب أو عدم الراحة مع ضبط جسمك ومحطة العمل لزيادة راحتك وإنتاجيتك.

### **عند الكتابة، والتأشير، واللمس، افحص حالة يديك وأصابعك الكتشاف ما إذا كانت مصابة بالشد**.

عند الكتابة، ِوالتأشير، واللمس، افحص حالة يديك وأصابعك بانتظام لاكتشاف التعب، أو الإجهاد، أو عدم الراحة عند الكتابة أو استخدام جھاز التأشير أو تقنية اللمس.

أثناء الكتابة، الحظ ما إذا كانت لمستك ثقيلة أم خفيفة. استخدم أقل قوة الزمة للضغط على المفاتيح. تجنب الشد غير اللازم في إصبعي الإبھام وأصابعك الأخرى. وقد تندھش من أنك ستشعر بوجود شد في إصبع الإبھام او إصبع آخر لا ُيستخدم للكتابة، او التاشير، او اللمس.

أمسك جھاز التأشير دون انقباض. واستخدم ذراعك وكتفك بالكامل لتحريك جھاز التأشير، وليس معصمك فحسب. حافظ على استقامة معصمك واسترخاء يديك، وانقر على الأزرار باستخدام لمسة خفيفة. ولتريح يدك التي تؤشر بھا، يمكنك التحكم في جھاز التأشير بيدك األخرى من حين آلخر. استخدم برنامج الجھاز لتبديل تعيينات األزرار. استخدم لوحة تحكم البرنامج لضبط خصائص جھاز التأشير. على سبيل المثال، لتقليل ارتفاع الماوس أو التخلص منه، جرب زيادة إعداد التسريع. وفي حالة عدم استخدام جھاز التأشير، ال تمسكه؛ اتركه.

قد تجد أن مساند اليد تجعلك أكثر استرخاء وراحة. ويمكن استخدام مسند لراحة اليد لتوفر الدعم خالل فترات التوقف المؤقت، كما أنھا تحافظ على حرية حركة معصميك أثناء الكتابة أو استخدام جھاز التأشير.

## **٤ ضبط الشاشة**

## **افحص حالة رأسك، ورقبتك، وجذعك لضمان الراحة**

<span id="page-16-0"></span>لا يوجد وضع واحد للشاشة بإمكانه الحفاظ على *راحة* جميع أجزاء الجسم طوال الوقت. وطوال اليوم، اجعل راحة عينيك، ورقبتك، وكتفيك، وظھرك تساعدك على تحديد ما يجب تغييره ومتى يجب ذلك. ُويعد وضع الشاشة، وتكبيرھا/تصغيرھا، وإضاءتھا عوامل مھمة تؤثر على راحتك وإنتاجيتك. على سبيل المثال، إذا كانت عيناك تصابات بالجفاف، فقد تحتاج إلى خفض الشاشة لفترة وجيزة والومض بانتظام. وإذا بدأت تشعر بإجھاد في العين، فجرب زيادة النسبة المئوية للتكبير/التصغير لتكبير حجم الكائنات على الشاشة. وقد تحتاج ًأيضا إلى سحب الشاشة إلى مسافة أقرب لك، والتخلص من مصادر اإلضاءة التي تسبب الوھج، وأخذ فترات راحة متكررة للعين. وإذا كنت تنظر لأسـفل وبدات تشعر بعدم الراحة في رقبتك، فقد تحتاج إلى رفع الشـاشـة. ينبغي ان تكون راسـك في وضع مريح فوق كتفيك، كما ينبغي سند ظھرك ً تماما بالكرسي.

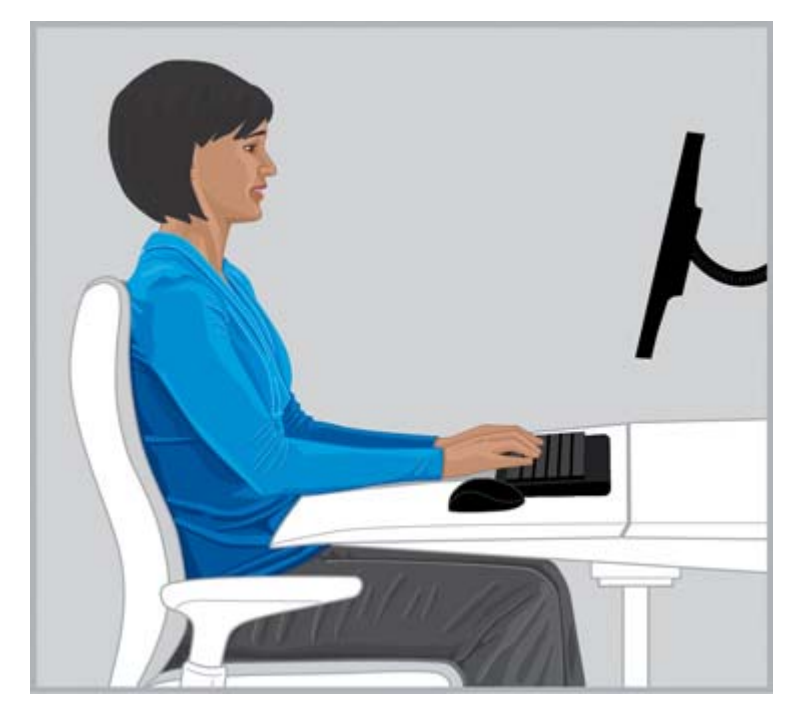

**صحيح** حافظ على توازن رأسك بشكل مريح فوق كتفيك مع سند ظھرك ً تماما بالكرسي.

اتبع ھذه التوجيھات لضبط الشاشة:

- ضع الشاشة في مكان ال يوجد فيه وھج وانعكاسات ساطعة. حاول تجنب مصادر الضوء الساطعة في مجال رؤيتك.
	- ضع الشاشة أمامك مباشرةً لتجنب التواء رقبتك أو جذعك.
	- ً وتجنبا لمد رقبتك إلى األمام لمشاھدة النص الصغير ًجدا، جرب ضبط النسبة المئوية للتكبير/التصغير على 125 في المائة أو أعلى. وبالنسبة لاستخدام الكمبيوتر، قد تجد ارتفاع الأحرف الذي يتراوح من ثلاثة إلى أربعة ملليمترات هو الأكثر إنتاجية للقراءة.

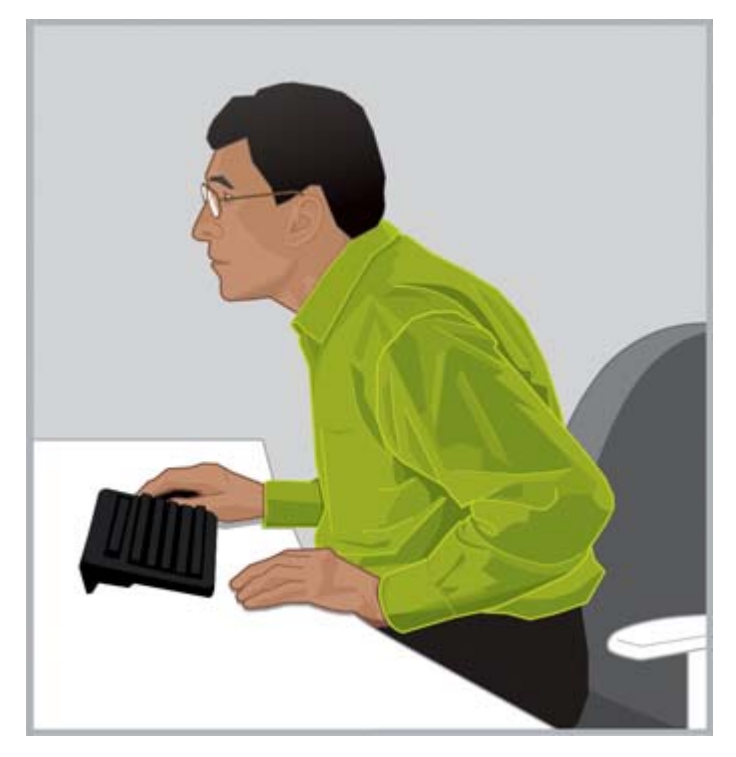

**غير صحيح** ال تمد رقبتك إلى األمام.

**تلميح:** في بعض أجھزة الكمبيوتر، يمكن ضبط إعداد التكبير/التصغير لزيادته أو خفضه من خالل الضغط مع االستمرار على المفتاح ctrl وتدوير عجلة تمرير الماوس أو باستخدام إيماء التكبير/التصغير على لوحة اللمس.

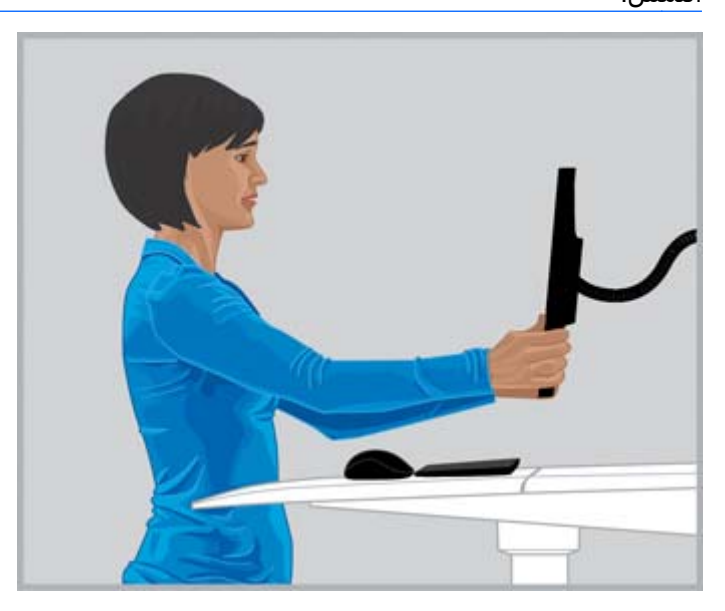

**صحيح** اضبط مسافة المشاھدة حتى يمكنك قراءة النص بوضوح.

لمعرفة مسافة المشاهدة المريحة لك، افرد ذراعك تجاه الشاشة مع القبض على الشاشة بإحكام، ثم ضع الشاشة بالقرب من موضع مفاصل أصابعك. قم بتحريك الشاشة إلى الأمام والخلف لضبط مسافة المشاھدة مع إبقاء رأسك في وضع مريح فوق كتفيك. وينبغي أن تتمكن من رؤية النص على الشاشة بوضوح.

- <span id="page-18-0"></span>**ھام:** توضح األبحاث أن العديد من مستخدمي الكمبيوتر، بما في ذلك األطفال الصغار، يشاھدون ًصورا مشوشـة على شـاشـاتهم نظَّرا لأن رؤيتهم لها غير صحيحة. والأطفال الذين لا يسـتطيعون الرؤية بوضوح أكثر عرضة لضعف مھارات القراءة لديھم. وينبغي على جميع مستخدمي الكمبيوتر فحص أعينھم بانتظام لدى أخصائي العناية بالبصر؛ فبعضھم قد يحتاج إلى البدء في ارتداء نظارات؛ وقد يحتاج آخرون إلى تحديث العالج الموضوع بھم أو ارتداء نظارات مخصصة لالستخدام مع الكمبيوتر.
- اضبط ارتفاع الشاشة إلى أعلى وأسفل حتى تتم موازنة رأسك بشكل مريح فوق كتفيك. ولا ينبغي أن تتقدم رأسك إلى الأمام، كما أنه لا ينبغي أن تنثني رقبتك بشكل غير مريح إلى الأمام أو الخلف بأي درجة. وينبغي أن تنظر عيناك بشكل بسيط إلى أسفل عند النظر إلى وسط الشاشة. على الرغم من أن *العديد* يجد راحته في وضع الشـاشـة بحيث يكون أعلى سطر في النص أسـفل ارتفاع العين قليلاً، إلا أنك قد تجد أن رفع الشـاشـة قليلاً فوق هذا المسـتوف أكثر راحة لرقبتك. وعلى النقيض، إذا بدأت في الشـعور بجفاف العين، فقد يكون خفض الشاشـة أسـفل مسـتوى العين هو الأفضل لك نظّرا لأن جزءًا كبيّرا من الجفنين سـيغطي سطح عينيك مع الوضع المنخفض للشاشة. ولتجنب إمالة الرأس للخلف، يختار بعض مرتدي النظارات المتعددة البؤر ضبط شاشاتھم على مستوى منخفض ًجدا بحيث يمكنھم مشاھدة المحتوى عبر الجزء السفلي من عدساتھم؛ وبعضھم قد يختار ًأيضا ارتداء نظارات مخصصة الستخدام الكمبيوتر.

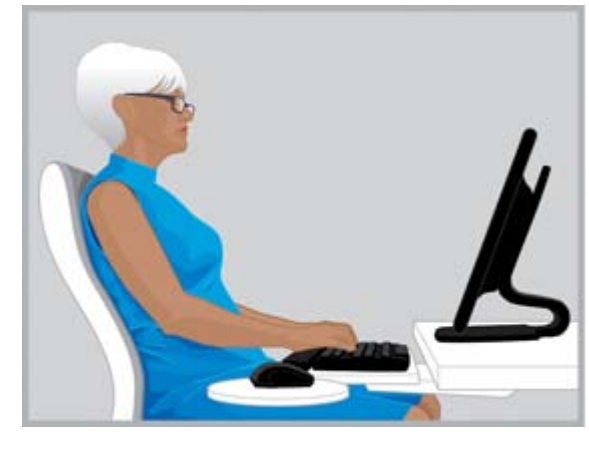

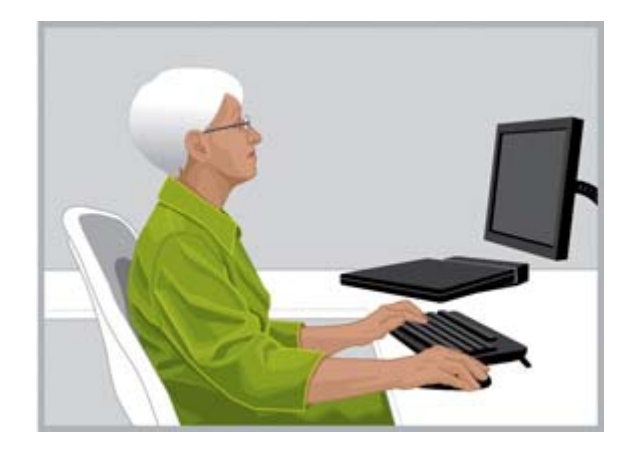

**صحيح** يجد بعض من يرتدي النظارات المتعددة البؤر أن ضبط الشاشـة **خطأ** تكون الشـاشـة مرتفعة أكثر من اللازم إذا كانت تجعلك تثني رقبتك في وضع منخفض يساعدھم في الحفاظ على رأسھم سمتقيم بشكل للخلف بأية درجة. مريح على الكتفين.

- **تلميح:** إذا كان يتعذر عليك ضبط ارتفاع الشاشة بشكل ٍكاف، ففكر في استخدام ذراع أو رافع للشاشة قابل للضبط. وإذا كان يتعذر عليك ضبط انخفاض الشاشة بشكل ٍكاف، ففكر في استخدام ذراع شاشة قابل للضبط.
	- **ھام:** تذكر أن تومض إذا كنت تشعر بعدم الراحة في عينيك على وجه الخصوص. يومض الناس بمتوسط 22 مرة في الدقيقة. ويقلل بعض الناس معدل وميضھم بشكل كبير إلى سبع ومضات في الدقيقة دون أن يشعروا بذلك.
- اضبط إمالة الشاشة بحيث تكون متعامدة مع وجهك. وللتحقق من الإمالة الصحيحة للشاشة، أمسك مرآة صغيرة في منتصف منطقة المشاھدة. ينبغي أن تتمكن من رؤية عينيك في المرآة.

كرر العمليات الموضحة أعاله في كل وضعية من وضعيات الجلوس والوقوف وفي كل مرة تغير فيھا الوضعيات.

**تلميح:** عند استخدام حامل مستندات، ضعه على نفس ارتفاع الشاشة، وضع أكثر ما تشاھده (الحامل أو الشاشـة) أمامك مباشـرة. اجعل راحة رأسـك، ورقبتك، وجذعك هي دليلك.

### **ضبط شاشتين**

ھناك عدة خيارات مختلفة للوضع يمكنك التفكير فيھا عند استخدام شاشتين. قد تحتاج إلى وضع شاشة أمامك واألخرى على الجانب. إذا وجدت نفسك تدير رأسك ورقبتك لمشاھدة تطبيق ما على شاشة موضوع على الجانب لفترة ممتدة، فانقل نافذة التطبيق إلى الشاشة الموجودة أمامك مباشرة. ولا ينبغي مشاهدة سوى التطبيقات المطلوبة لفترات قصيرة على الشاشة الموضوعة على الجانب.

إذا كنت تستخدم الشاشتين بشكل متساو، فيمكنك التفكير في إعدادھما بشكل متناسق بحيث تكون واحدة على يسارك بقليل والأخرى على يمينك بقليل. واعلم ان راسك ستدور دائما إلى احد الجانبين او الآخر مع هذا التكوين. وإذا شعرت بعدم الراحة في رقبتك، أو كتفيك، أو رقبتك، فربما تحتاج إلى تغيير موضع الشاشتين بحيث تكونَ إحداهما أمامك مباشرةً.

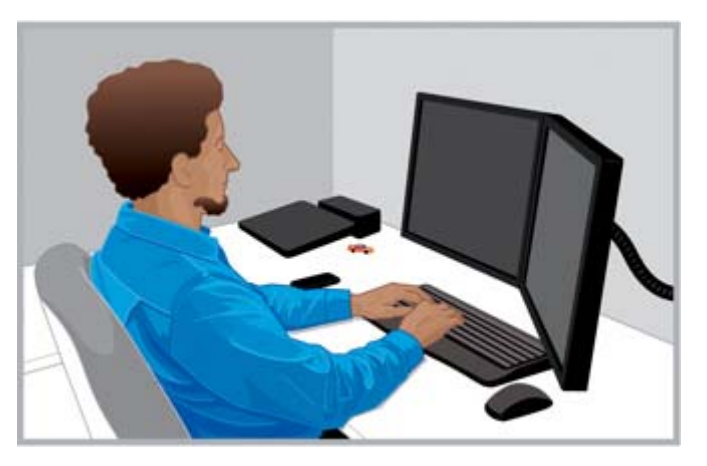

**صحيح** عند استخدام شاشتين، قد تجد الراحة القصوى للرقبة والجذع في وضع إحداھما أمامك مباشرة واألخرى على جانبھا.

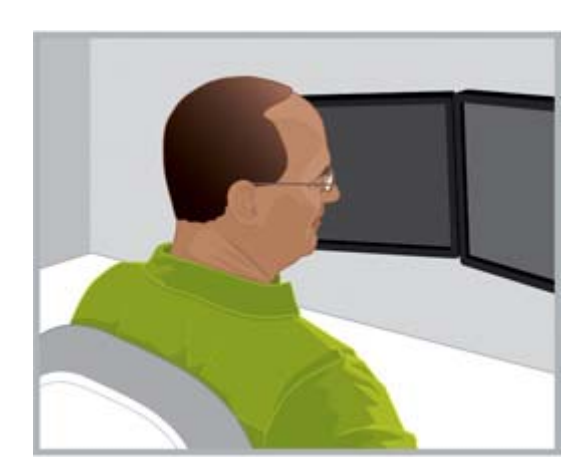

**خطأ** ال ْ تدر رأسك إلى جانب واحد لفترات طويلة.

## **٥ استخدام تقنية اللمس**

## <span id="page-20-0"></span>**استخدام شاشة تدعم اللمس ومنتج متعدد اإلمكانيات**

تكون تقنية اللمس رائعة عندما تريد التفاعل مباشرةً مع الكائنات الظاهرة على الشاشة. عند استخدام اللمس، يجب أن توجه عناية خاصة لراحة رقبتك، وكتفيك، وذراعيك. وتذكر أنه ليس ھناك وضع واحد للشاشة بإمكانه الحفاظ على راحة جميع أجزاء الجسم طوال الوقت عند استخدام خاصية اللمس على وجه الخصوص.

اتبع ھذه التوجيھات المتعلقة بشاشة اللمس:

- لضمان راحة الذراع، ضع شاشة اللمس على مسافة أقرب مما تضع عليھا الشاشة العادية أمامك. ينبغي أن تكون أقرب من مسافة طول الذراع.
	- لضمان راحة الكتف والذراع، ضع الشاشة على مستوى منخفض.
- واستخدم ميزة اإلمالة لمحاذاة ساعديك، ومعصميك، ويديك في موضع مستقيم ومحايد. إذا بدأت تشعر بإجھاد في الرقبة، فارفع الشاشة. وفي كل مرة تقوم فيھا بضبط ارتفاع الشاشة، يجب مراعاة إعادة ضبط اإلمالة للحفاظ على معصميك في موضع محايد.
- عند استخدام خاصية اللمس لفترات طويلة، قد تريد إعادة ضبط ارتفاع الشاشة عدة مرات في اليوم للحفاظ على راحة رقبتك وكتفيك وذراعيك.

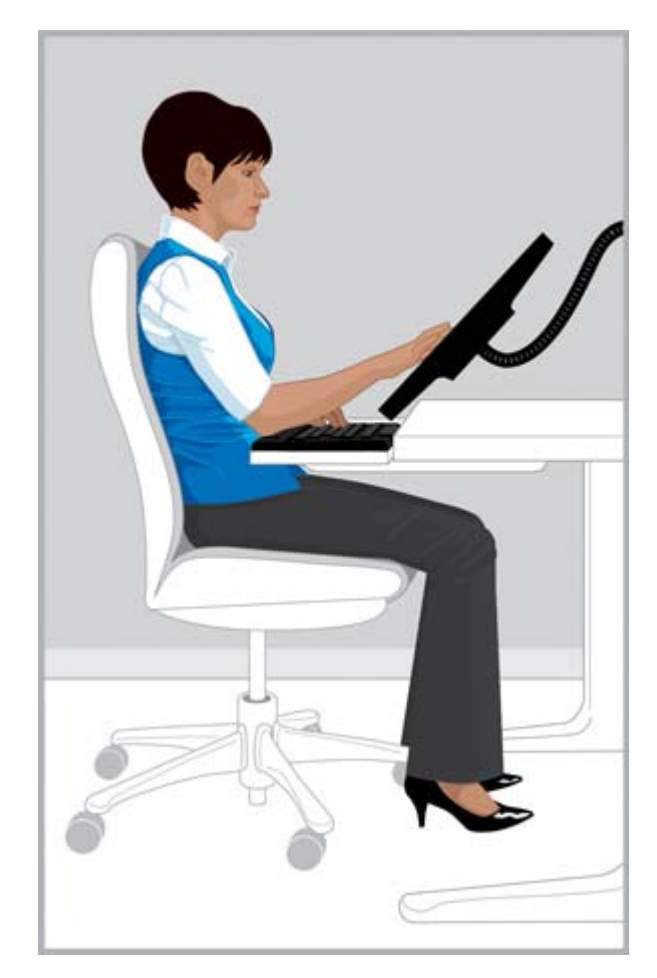

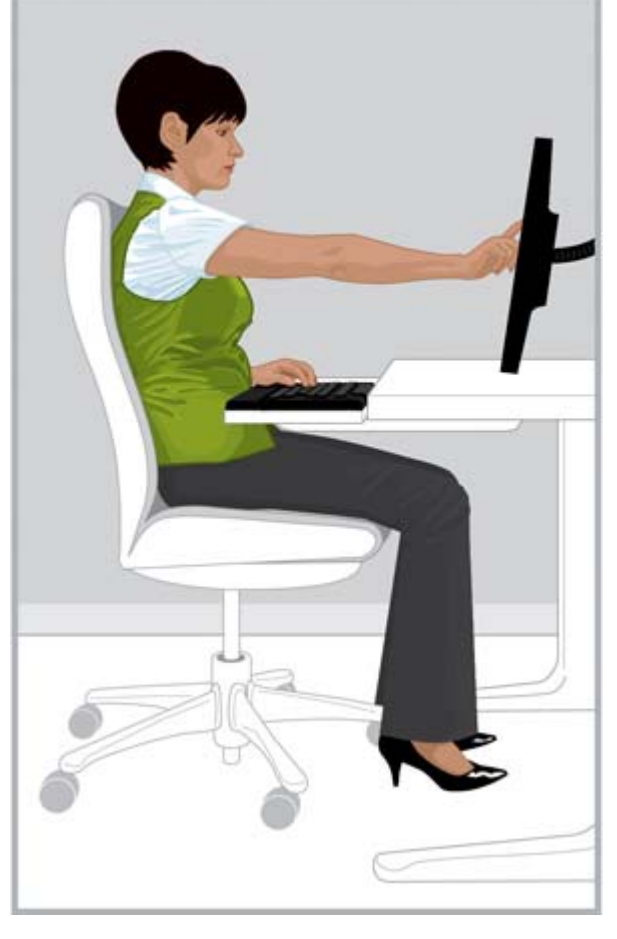

**صحيح** اجعل شاشة اللمس على مسافة أقل من طول ذراعك واضبط اإلمالة للحفاظ على معصميك محايدة.

**خطأ** مد الذراع ّللمس من شأنه أن يتعب الذراع والكتف بسرعة.

ً بناء على المھمة التي تقوم بھا، قد تجد نفسك تستخدم اللمس فقط كطريقة اإلدخال؛ وقد تجد نفسك في مواقف أخرى تستخدم لوحة المفاتيح وجھاز التأشير فقط؛ وقد تختار ً أحيانا الجمع بين طريقتي اإلدخال. وعندما تجمع بين عدة طرق اإلدخال (على سبيل المثال، لوحة المفاتيح، والماوس، واللمس)، قد تجد أنه من المريح أن تضع الأجهزة على نفس المسافة تقريًبا مع وضع الشاشة خلف لوحة المفاتيح والماوس أو فوقهما مباشرةً. وقد يكون ذلك مفيًدا للحفاظ على راحتك في موضع الجلوس المنحني على وجه الخصوص. وعند استخدام اللمس كطريقة الإدخال الوحيدة لفترة ممتدة، قد تحتاج إلى وضع الشاشة أمام أجهزة الإدخال الأخرى.

إذا وجدت نفسك تستخدم الكمبيوتر لفترة طويلة دون لمس الشاشة، فقد تجد مزيًدا من الراحة في ضبط [الشاشة](#page-16-0) على النحو الموضح في <u>ضبط الشاشة في صفحة ٩</u>. وتذكر فحص حالة الجسـم لاكتشـاف وضعيات التعب والضبط لضمان الراحة مع إدراك العلاقة بين جسمك والتقنية. قد تحتاج أحيانًا إلى تغيير وضعيتك؛ أوا إلى ضبط الشاشـة؛ أو إلى كليھما معًا في أحيان أخرى.

إذا كنت تستخدم شاشتين وكانت إحداھما تدعم اللمس، فوضعھما على مسافات وارتفاعات مختلفة قد يكون أكثر راحة بالنسبة لك.

<span id="page-22-0"></span>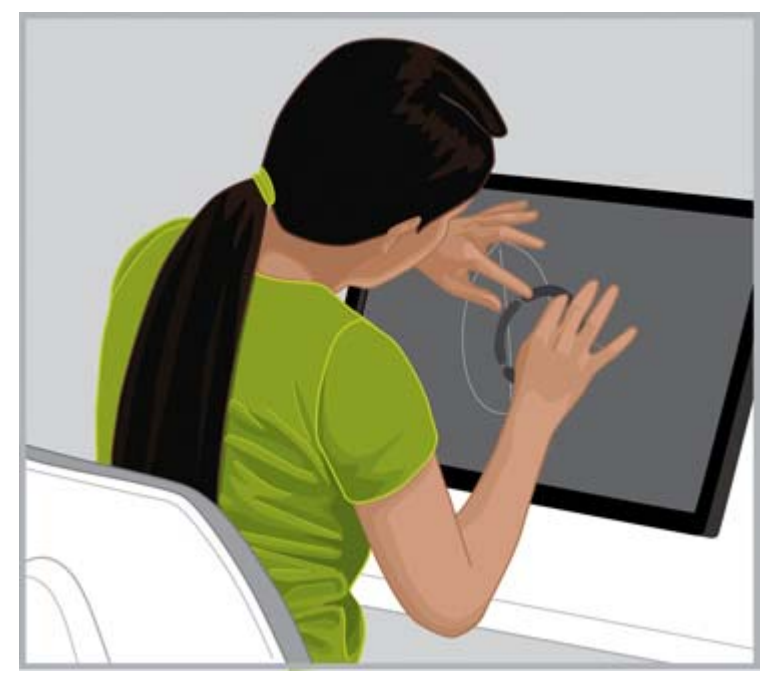

**خطأ** تجنب االنحناء إلى األمام فوق شاشة اللمس وتترك ظھرك غير مسنود بالكرسي.

## **استخدام كمبيوتر لوحي يدعم اللمس**

من المھم فحص وضعية الرأس والرقبة الكتشاف التعب عند استخدام أجھزة الكمبيوتر اللوحية التي تدعم اللمس على وجه الخصوص. وإذا كنت تستخدم هذه التقنية كثيًرا وشعرت بعدم الراحة في رقبتك، وكتفيك، وظهرك، فربما تنظر لأسفل إلى الشاشة لفترات ممتدة. إن وضع الكمبيوتر اللوحي على منضدة، أو تغيير إمالة غطاء الكمبيوتر اللوحي، أو استخدام حامل كمبيوتر لوحي ُمرَّكب بذراع شاشة قد يساعدك على موازنة رأسك بمزيد<br>من الراحة فوق رقبتك وكتفيك.

في المكتب، قد تحتاج إلى استخدام كمبيوتر لوحي وشاشة عادية في نفس الوقت. وإذا كان األمر كذلك، فإنك قد تحتاج إلى التفكير في اقتناء ملحق قابل لضبط االرتفاع للكمبيوتر اللوحي. وتذكر فحص حالة الجسم الكتشاف وضعيات التعب والضبط لضمان عند استخدام تركيبة من شاشات اللمس والشاشات العادية. ولضمان راحة الذراع، قد تحتاج إلى تقريب شاشة اللمس عن الشاشة العادية.

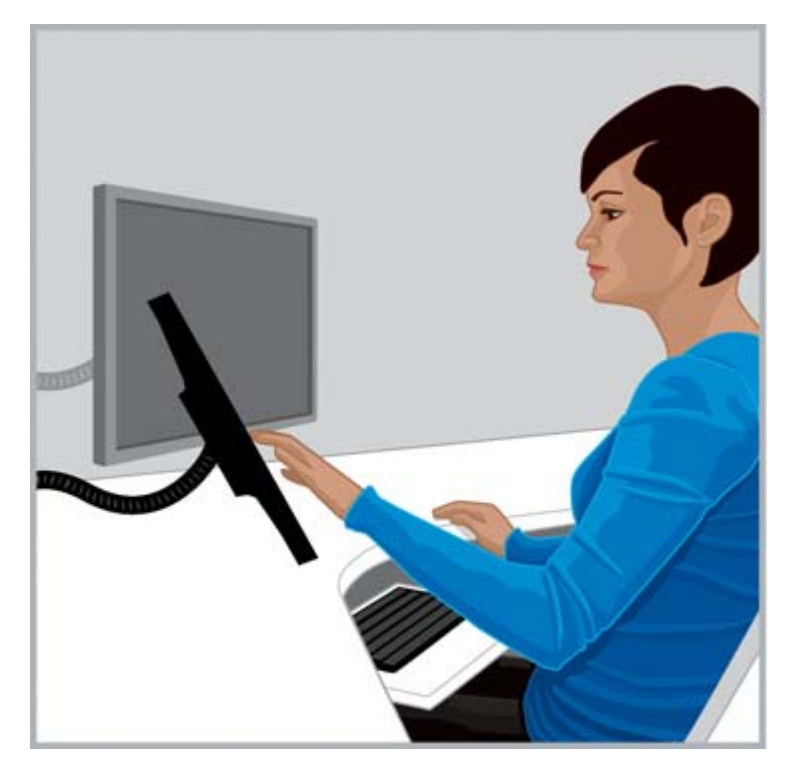

**صحيح** لضمان راحة الرقبة، قد تحتاج إلى تجربة ملحق قابل لضبط االرتفاع للكمبيوتر اللوحي.

## **٦ استخدام كمبيوتر محمول**

### <span id="page-24-0"></span>**انتبه إلى حالة جسمك عند استخدام الكمبيوتر المحمول على وجه الخصوص**

ً نظرا ألنھا أجھزة محمولة، فإنھا تتيح لك التنقل بسھولة من مكان إلى آخر. ففي المنزل، يمكنك التحرك من مكتبك المنزلي إلى منضدة المطبخ والوقوف ًأيضا لبعض الوقت على طاولة المطبخ. وإذا كنت في رحلة عمل، فيمكنك التنقل بمنتھى السھولة من مكتب غرفة الفندق إلى غرفة اجتماعات العميل أو إلى مكتب ميداني بعيد.

إذا كنت تستخدم الكمبيوتر المحمول فقط، فمن المھم ًجدا فحص حالة جسمك الكتشاف التعب وعدم الراحة. إذا وجدت نفسك تنظر ألسفل على شاشة الكمبيوتر المحمول لفترات ممتدة وشعرت بعدم الراحة في رقبتك، فقد تجد مزيًدا من الراحة في استخدام لوحة مفاتيح كاملة الحجم، وشاشة قابلة للضبط أو حامل كمبيوتر محمول، وجھاز تأشير خارجي كالماوس. وتتيح لك ھذه الملحقات وغيرھا ضبط الوضعية طوال اليوم، األمر الذي يمنحك نطاقاً أوسع لمسافة المشاهدة وخيارات الارتفاع، مما قد يضمن مزيّدا من الراحة لمعصميك وبديك. ولضمان الراحة واإلنتاجية، يمكن استخدام محطة إرساء أو وحدة نسخ متماثل للمنافذ من أجل الوصول إلى جميع الملحقات المكتبية بوصلة سھلة واحدة. كما تمنحك الملحقات المحمولة، مثل ماوس ولوحة مفاتيح للسفر، ً نطاقا من وضعيات الضبط أثناء التنقل.

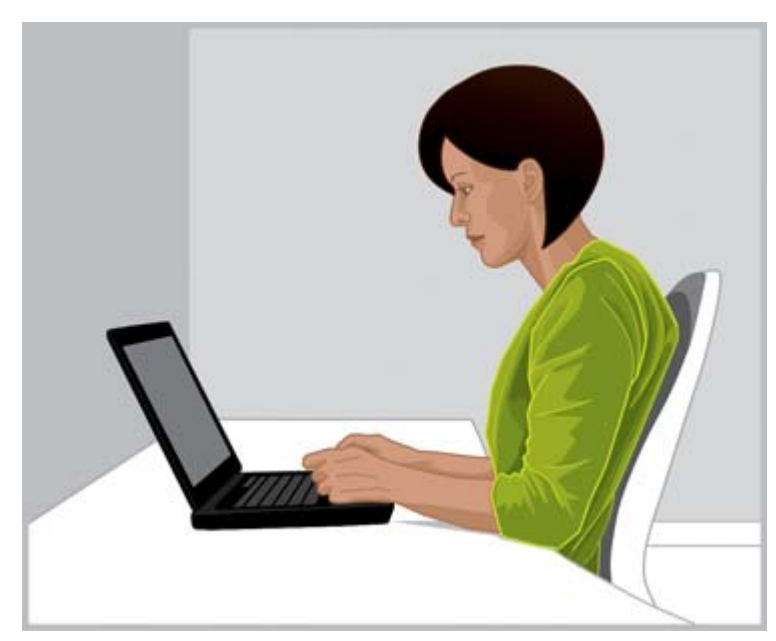

**كن ًحذرا** من المھم ًجدا فحص حالة الجسم الكتشاف التعب وعدم الراحة عند استخدام الكمبيوتر المحمول.

في كل مرة تنتقل فيها إلى بيئة عمل جديدة، افحص موضع جسمك نسبَّة إلى الكمبيوتر المحمول. وعند العمل في بيئة ال يتوفر بھا مقعد أو مسند مالئم أو عند العمل لفترات ممتدة، قم بتغيير موضع جسمك ً كثيرا ُوخذ فترات راحة وجيزة بانتظام.

وعند التنقل، استخدم حقيبة حمل للكمبيوتر المحمول بھا عجالت مدمجة لضمان راحة الرقبة والكتف.

## <span id="page-25-0"></span>**٧ مراقبة األطفال أثناء استخدام الكمبيوتر بمنتھى العناية**

## **مالحظة خاصة لآلباء والمدرسين**

من المهم أن تشجع الأطفال على الاعتدال في استخدام الكمبيوتر. يستخدم الأطفال أجهزة الكمبيوتر كثيّرا؛ فهم يستخدمونھا في المدرسة وفي المنزل بأغراض الدراسة واللعب. راقب األطفال الخاضعين لرعايتك ووجھھم — ابدأ مبگرا، وابدأ الآن، وأصر على أخذهم لفترات راحة. إن أجسام الأطفال لا تزال في مرحلة التكوين والنمو، وقد تؤثر عاداتهم أثناء استخدام الكمبيوتر على صحتهم ولياقتهم مستقبلاً. فاستخدام الكمبيوتر لفترات طويلة، دون أخذ فترات راحة منتظمة على وجه الخصوص، قد يساھم في الشعور بعدم الراحة وانحدار اللياقة البدنية، وقد يؤدي في نھاية المطاف إلى مشاكل صحية ربما تكون خطرة.

توضح الأبحاث أن العديد من الأطفال يشاھدون صوًرا مشوشة على شاشاتھم نظَرا لأن رؤيتھم لھا غير صحيحة. واألطفال الذين ال يستطيعون الرؤية بوضوح أكثر عرضة لضعف مھارات القراءة لديھم. ولذلك، تأكد من فحص أعين األطفال الخاضعين لرعايتك بانتظام لدى أخصائي العناية بالبصر.

عند عمل الأطفال أو لعبھم على أجھزة الكمبيوتر، من المھم أن تراقب وضعيتھم بمنتھى العناية. وينبغي على اآلباء والمدرسين تعليم األطفال كيفية ضبط منطقة عملھم وتحديد مناطق راحتھم منذ البدء في استخدام الكمبيوتر. وقد يساعد في ذلك الأثاث القابل للضبط المصمم لاستخدام الكمبيوتر. معظم الأطفال أصغر حجًما من البالغين، بل وأصغر منھم كثيًرا في أغلب الأحيان. وعند استخدامھم منطقة كمبيوتر حجمھا مصمم للبالغين، قد ينتج عن عدم التوافق ھذا مجموعة كبيرة من الوضعيات المتعبة، بما في ذلك تدلي القدمين، وانحناء الكتفين، وتثبيت المعصمين على حواف المنضدة، ومد الذراعين للوصول إلى لوحة المفاتيح أو الماوس، ونظر العينين لأعلى على الشاشة.

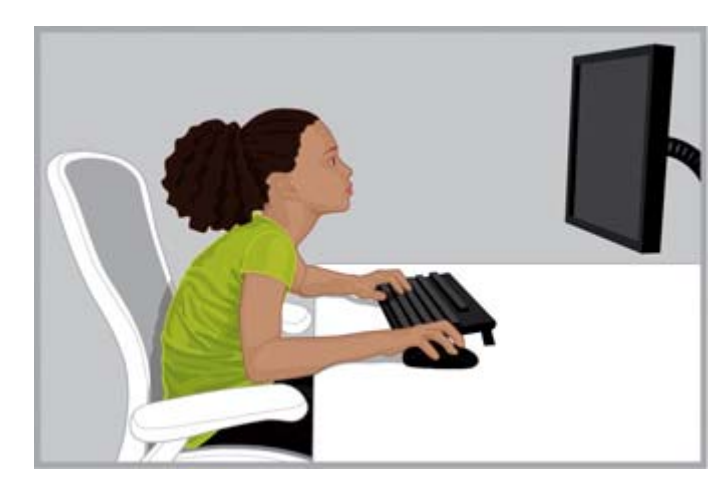

**خطأ** إن وضع شـاشـة في وضع عاِل وبعيد أكثر من اللازم قد يجعل الأطفال ينحنون إلى الأمام في وضعية "السـلحفاة" الغريبة حيث يمدون الرقبة للأمام ويثنون الظهر بشكل ال يدعمه الكرسي.

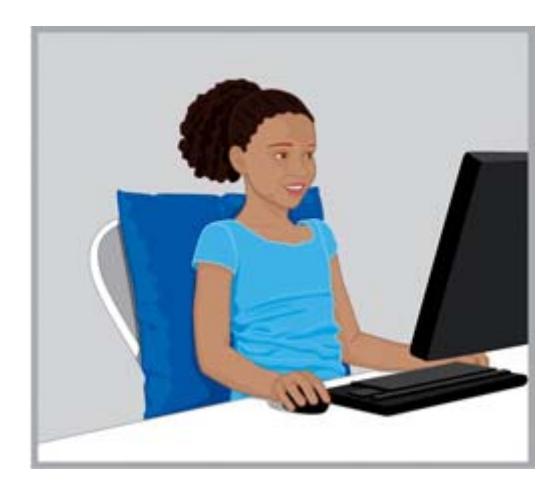

**صحيح** ضع وسادات صلبة تحت الطفل وخلفه إذا كان الكرسي كَبيِّرا جَدا. استخدم ماوس صغيِّرا ولوحة مفاتيح بدون الجزء الرقمي منھا، واخفض الشاشة.

<mark>تلميح:</mark> عندما لا توفر أنظمة المدارس أثاًثا قابلاً للضبط ومصصًما لاستخدام الكمبيوتر، يمكن أن يفكر المدرسون في تكوين فرق من الطالب ليعملوا على إيجاد حلول مبتكرة لتحسين راحتھم وإنتاجيتھم.

## **٨ مراقبة عاداتك الصحية والتمارين**

<span id="page-26-0"></span>قد تتأثر راحة العمل على الكمبيوتر وأمانه بحالتك الصحية العامة. فقد أثبتت الدراسات أن ھناك مجموعة متنوعة من الظروف الصحية قد تزيد من احتمال الشعور بعدم الراحة، أو اختالل العضالت والمفاصل، أو التعرض إلصابات. وإذا كان لديك أي من الظروف الصحية أو العوامل المدرجة أدناه، فمن المھم ًجدا أن تتوقف عما تقوم به بانتظام وأن تفحص حالة جسمك بشكل متكرر الكتشاف التعب وعدم الراحة.

تتضمن الظروف ما يلي:

- العوامل الوراثية
- التهاب المفاصل وأمراض الأنسجة الرابطة
- داء السكري وأمراض الغدد الصماء األخرى
	- حاالت الغدة الدرقية
	- أمراض الأوعية الدموية
- الحالة الجسمانية والعادات الغذائية السيئة بوجه عام
- الإصابات، والصدمات، والأمراض العضلية الحركية السـابقة
	- الوزن الزائد
		- الضغط
		- التدخين
- الحمل، وسن اليأس، والظروف الأخرى التي تؤثر على مستويات الهرمونات والاحتفاظ بالمياه
	- العمر المتقدم

## **مراقبة مستويات وحدود التحمل الشخصية**

لمستخدمي الكمبيوتر مستويات تحمل مختلفة لقوة العمل ومدة النشاط المتواصل. راقب مستويات تحملك الشخصية، وتجنب تجاوزھا بشكل منتظم. وإذا كان ينطبق عليك أي من الظروف الصحية المدرجة، فمن المھم ًجدا معرفة حدودك الشخصية ومراقبتھا.

## **تحسين صحتك ولياقتك**

ً عادة ما يمكن تحسين صحتك وتحملك للعمل بوجه عام من خالل تجنب الظروف الصحية الضارة قدر اإلمكان وممارسة التمارين بانتظام لتحسين لياقتك البدنية والحفاظ عليھا.

## **٩ األمان الكھربائي والميكانيكي**

<span id="page-27-0"></span>يتم تصميم منتجات HP للعمل بأمان عند تركيبها واستخدامها وفًقا لإرشادات المنتج وممارسات الأمان العامة. وتشرح التوجيھات الواردة في ھذا القسم المخاطر المحتملة المصاحبة لتشغيل الكمبيوتر، كما أنھا توفر ممارسات مهمة للأمان مصممة خصيًصا لتقليل هذه المخاطر إلى أدنى الحدود. ومن خلال الاتباع الدقيق للمعلومات الواردة في هذا القسـم والإرشـادات الخاصة المزَّودة مع المنتج، يمكنك حماية نفسـك من المخاطر وخلق بيئة عمل بالكمبيوتر تتسم بمزيد من الأمان.

يتم تصميم منتجات HP واختبارھا لإليفاء بالمقياس60950 IEC، المقاييس العالمية الخاصة بسالمة استخدام *تجهيزات تقنية المعلومات*. وهذا هو مقياس الأمان الخاص باللجنة الدولية للتقنيات الكهربائية الذي يغطي نوع األجھزة التي تقوم HP بتصنيعھا. وھو يغطي ًأيضا التنفيذ القومي لمقاييس األمان القائمة على 60950IEC حول العالم.

يوفر ھذا القسم معلومات حول الموضوعات التالية:

- سياسة أمان المنتج
- متطلبات تركيب المنتج
- احتياطات أمان عامة لجميع منتجات HP

إذا كانت لديك مخاوف كبيرة تتعلق بالاستخدام الآمن للجهاز ولا يستطيع شريك الخدمة التعامل معها، فاتصل بدعم عمالء HP في منطقتك.

## **نھج األمان للمنتجات واالستخدام العام**

تعمل منتجات HP بمنتهى الأمان عند استخدامها وفّقا لتصنيفاتها الكهربائية الموضحة وإرشادات استخدام المنتج. وينبغي دائما استخدامها وفَقا لمتطلبات قوانين البناء والتوصيلات السـلكية المحلية والإقليمية المخصصة لضمان أمان استخدام أجھزة تقنية المعلومات.

توفر مقاييس 60950 IEC متطلبات التصميم لتحقيق األمان العام الذي يقلل المخاطرة بحدوث إصابات لمستخدمي أجھزة الكمبيوتر ولشريك الخدمة. وتقلل ھذه المقاييس من احتمال حدوث إصابة من األخطار التالية:

● **صدمة كھربائية**

مستويات الجھد الكھربائي العالي الموجودة في أجزاء من المنتج

● **الحريق**

التحميل الزائد، ودرجة الحرارة، والمواد القابلة لالشتعال

● **األخطار الميكانيكية**

الحواف الحادة، واألجزاء المتحركة، وعدم الثبات

● **الطاقة**

الدوائر الكھربائية ذات مستويات الطاقة العالية (240 فولت أمبير) أو أخطار االحتراق

● **الحرارة**

إمكانية تعرض بعض أجزاء من المنتج للسخونة

● **المخاطر الكيميائية**

الأدخنة والأبخرة الكيميائية

● **اإلشعاع**

الضجيج، والتأين، وأشعة الليزر، والموجات المتجاوزة لحد الصوت

## **متطلبات التركيب**

<span id="page-28-0"></span>تعمل منتجات HP بمنتهى الأمان عند استخدامها وفّقا لتصنيفاتها الكهربائية الموضحة وإرشادات استخدام المنتج. وينبغي دائما استخدامها وفّقا لمتطلبات قوانين البناء والتوصيلات السلكية المحلية والإقليمية المخصصة لضمان تحقيق الاستخدام الآمن لأجهزة تقنية المعلومات.

**ھام:** منتجات HP مخصصة لالستخدام في البيئات الجافة أو المحمية ما لمُيذكر خالف ذلك في معلومات المنتج. ال تستخدم منتجات HP في المناطق المصنفة كأماكن خطرة. وتتضمن ھذه المناطق مناطق رعاية المرضى في المنشآت الطبية ومنشآت طب الأسنان، أو البيئات المشحونة بالأكسجين، أو المنشآت الصناعية. اتصل بھيئة الكھرباء المحلية التي تتحكم في عمليات تشييد المباني، أو صيانتھا، أو أمانھا للحصول على مزيد من المعلومات حول تركيب أي منتج.

لمزيد من المعلومات، يرجى الرجوع إلى المعلومات، والأدلة، والمطبوعات المزَّودة مع المنتج، أو اتصل بمندوب المبيعات المحلي.

## **احتياطات عامة لمنتجات** HP

احتفظ بإرشادات الأمان والتشغيل المزَّودة مع المنتج للرجوع إليها مستقبلاً. واتبع جميع إرشادات التشغيل واالستخدام. والتزم بجميع التحذيرات الموضحة على المنتج وفي إرشادات التشغيل.

لتقليل احتماالت نشوب الحرائق، والتعرض إلصابات جسدية، وتلف الجھاز، التزم باالحتياطات التالية.

#### **التلف الذي يتطلب الخدمة**

افصل المنتج عن المأخذ الكھربائي واصطحب المنتج إلى أحد شركاء الخدمة في الحاالت التالية:

- تلف سلك الطاقة، أو سلك الإطالة، أو القابس.
- انسكاب الماء على المنتج أو سقوط جسم ما بداخله.
	- تعرض المنتج للماء.
	- سقوط المنتج أو تلفه بأي طريقة أخرى.
	- وجود علامات ظاھرة على السخونة الزائدة.
- عدم عمل المنتج بشكل طبيعي عند اتباع إرشادات التشغيل.

#### **الخدمة**

ال تقم بصيانة أي من منتجات HP بنفسك ما لمُيذكر خالف ذلك في وثائقHP. ففتح األغطية الموضح عليھا رموز أو ملصقات تحذيرية أو فكھا قد يعرضك للصدمة الكھربائية. وينبغي القيام بالخدمة الالزمة للمكونات الموجودة داخل تلك الحجرات منِقبل أحد شركاء الخدمة.

#### **ملحقات التثبيت**

لا تضع المنتج على منضدة، أو عربة، أو حامل، أو منصب ثلاثي، أو دعامة غير ثابتة. فقد يسقط المنتج مسبَّبا إصابة جسدية خطيرة وتلّفا جسيًما للمنتج. ولا تستخدم سوى المنضدة، أو العربة، أو الحامل، أو المنصب الثالثي، أو الدعامة الموصى بھا منِقبل HP أو التي تباع مع المنتج.

#### **التھوية**

يتم تزويد الفتحات والمنافذ في المنتج لتھويته، ولا ينبغي مطلًقا سدھا أو تغطيتھا نظّرا لأنها تضمن التشغيل الموثوق به للمنتج وحمايته من السخونة الزائدة. ولا ينبغي مطلّقا سد الفتحات بوضع المنتج على سرير، أو أريكة، أو سجادة، أو أي سطح مرن مماثل آخر. وال ينبغي وضع الجھاز في التجھيزات المضمنة، مثل المكتبات أو

<span id="page-29-0"></span>الحوامل، ما لم تكن مصممة خصيًصا لاستيعاب المنتج، وتتوفر بها التهوية الملائمة للمنتج، ويتم اتباع إرشادات المنتج.

### **الماء والرطوبة**

ال تستخدم المنتج في مكان رطب.

### **األجھزة المؤرضة**

يتم تزويد بعض المنتجات بقابس تأريض كھربائي ثلاثي الأسـلاك به سـن ثالث للتأريض. ولا يلائم ھذا القابس سوى المآخذ الكهربائية المؤرضة. وهذه إحدى مزايا الأمان. فلا تبطل الغرض الأمني من قابس التأريض بمحاولة إدخاله في مأخذ غير مؤرض. وإذا كان يتعذر عليك إدخال القابس في المأخذ، فاتصل بفني كھرباء الستبدال المأخذ القديم.

#### **مصادر الطاقة**

ال ينبغي تشغيل المنتج إال من نوع مصدر الطاقة الموضح على ملصق التصنيفات الكھربائية للمنتج. وإذا كانت لديك أسئلة حول نوع مصدر الطاقة الذي يجب استخدامه، فاتصل بشريك الخدمة أو شركة الطاقة المحلية. وبالنسبة للمنتجات التي تعمل من طاقة البطارية أو مصادر طاقة أخرى، فيتم تضمين إرشادات التشغيل معھا.

#### **إمكانية الوصول**

تأكد أن مأخذ الطاقة الذي يتم توصيل سلك الطاقة به يمكنه الوصول إليھا بسھولة ويوجد بالقرب من مشغل الجھاز قدر اإلمكان. وعند فصل الطاقة عن الجھاز، تأكد من فصل سلك الطاقة عن مأخذ الكھرباء.

#### **مفتاح تحديد الفولتية**

تأكد أن مفتاح تحديد الفولتية، -إن وجد في المنتج- في الموضع الصحيح لنوع الفولتية في بلدك (115 أو 230 فولت من التيار المتناوب).

#### **البطارية الداخلية**

قد يشتمل الكمبيوتر على دائرة جھاز توقيت حقيقي تعمل بطاقة بطارية داخلية. ال تحاول إعادة شحن البطارية، أو تفكيكھا، أو غمرھا في الماء، أو التخلص منھا في النيران. وينبغي استبدالھا بمعرفة أحد شركاء الخدمة باستخدام قطعة غيار HP الخاصة بالكمبيوتر.

#### **أسالك الطاقة**

إذا لم يتم تزويدك بسـلك طاقة للكمبيوتر أو أي خيار مزَّود بطاقة التيار المناوب مخصص للاسـتخدام مع الكمبيوتر، فينبغي عليك شراء سلك طاقة معتمد لالستخدام في بلدك.

ينبغي أن يكون سلك الطاقة مصنّفا بشكل سليم يلائم المنتج، والفولتية، والتيار الموضح على ملصق التصنيفات الكھربائية للمنتج. ينبغي أن يكون الجھد الكھربائي للسلك والمعدل الحالي الخاص به أكبر من الجھد الكھربائي والمعدل الحالي الموضحين على المنتج. علاوّة على ذلك يجب الا يقل قطر السـلك عن 0.75 مم?/18AWG ، وينبغي أن يتراوح طول الكبل بين 5 و8 أقدام (1.5 و2.5 متر). وإذا كانت لديك أسئلة حول نوع سلك الطاقة الذي يجب استخدامه، فاتصل بشريك الخدمة.

#### **قابس التوصيل الواقي**

في بعض البلدان، ربما يتم تزويد مجموعة أسالك المنتج بقابس حائط به ميزة للحماية من الحمل الزائد. وھذه إحدى مزايا األمان. وإذا لزم استبدال القابس، فتأكد من استخدام شريك الخدمة لقابس بديل محدد بواسطة الشركة المصنعة على أنه به نفس ميزة الحماية من الحمل الزائد كالقابس األصلي.

#### **سلك اإلطالة**

<span id="page-30-0"></span>في حالة استخدام سلك إطالة أو مقبس متعدد الفتحات، تأكد أن السلك أو المقبس مصنف للمنتج وأن إجمالي تصنيفات الأمبير لجميع المنتجات الموصلة بسلك الإطالة أو المقبس متعدد الفتحات لا يتجاوز 80% من حد تصنيف األمبير لسلك اإلطالة أو المقبس متعدد الفتحات.

#### **التحميل الزائد**

ال تحمل بشكل زائد على مأخذ كھربائي، أو مقبس متعدد الفتحات، أو مقبس مريح. يجب أال يتجاوز حمل النظام الكلي نسبة %80 من تصنيف الدائرة الفرعية. وفي حالة استخدام مقابس متعددة الفتحات، ينبغي أال يتجاوز الحمل نسبة %80 من تصنيف دخل المقبس متعدد الفتحات.

#### **التنظيف**

افصل المنتج عن مأخذ الحائط قبل التنظيف. وال تستخدم المنظفات السائلة أو منظفات األيروسول. استخدم قطعة قماش رطبة للتنظيف.

#### **الحرارة**

ينبغي وضع المنتج بعيًدا عن المدافئ، أو فتحات التدفئة، أو المواقد، أو الأجهزة الأخرى التي تولد الحرارة (بما في ذلك المضخمات).

#### **دوران الھواء والتبريد**

اسمح بدوران الھواء الكافي حول الكمبيوتر ومحول التيار المتناوب أثناء االستخدام وشحن البطارية لضمان التبريد الكافي للجھاز. وتجنب التعرض المباشر للمصادر المشعة للحرارة.

#### **قطع الغيار**

عند الحاجة إلى قطع غيار، تأكد من أن شريك الخدمة يستخدم قطع الغيار المحددة منِقبل HP.

#### **فحص األمان**

بمجرد إكمال أية خدمة أو إصالحات للمنتج، اطلب من شريك الخدمة القيام بأي فحوصات أمان تتطلبھا إجراءات الإصلاح او القوانين المحلية لتحديد ما إذا كان المنتج في حالة عمل جيدة.

#### **الخيارات والترقيات**

ال تستخدم سوى الخيارات والترقيات الموصى بھا منِقبل HP.

#### **األسطح الساخنة**

ال تقدم على لمس مكونات الجھاز الداخلية ومحركات األقراص القابلة للتوصيل السريع حتى تبرد.

#### **دخول األجسام**

لا تدفع مطلًقا جسـًما غريًبا خلال إحدى فتحات المنتج.

### **احتياطات يجب اتخاذھا عند استخدام أجھزة الكمبيوتر المحمولة**

بالإضافة إلى الاحتياطات العامة المذكورة سابقًا، اقرأ بعناية الاحتياطات التالية عند استخدام الكمبيوتر المحمول. حيث ان عدم اخذ هذه الاحتياطات في الاعتبار قد يؤدي إلى حدوث حرائق او إصابات او اضرار بالمنتج.

<span id="page-31-0"></span>**تحذير!** لتقليل احتمال التعرض لإلصابات المتعلقة بالحرارة أو السخونة الزائدة للكمبيوتر، ال تضع الكمبيوتر ً مباشرة علىِحجرك أو تسد فتحات تھوية الكمبيوتر. استخدم الكمبيوتر على سطح صلب ومستو فقط. ال تسمح لسطح صلب آخر، كطابعة اختيارية مجاورة، أو سطح لين، مثل الوسائد أو السجاجيد أو المالبس، بإعاقة تدفق الھواء. باإلضافة إلى ذلك، ال تسمح لمحول التيار المتناوب بلمس البشرة أو سطح ناعم، مثل الوسائد أو السجاجيد أو المالبس، أثناء التشغيل. يلتزم الكمبيوتر ومحول التيار المتناوب بحدود درجة حرارة السطح الذي يحتك به المستخدم المنصوص عليھا في المعايير الدولية لحماية أجھزة تكنولوجيا المعلومات (60950 IEC(.

#### **غطاء دعم الشاشة**

ال تضع شاشة ذات قاعدة غير ثابتة أو شاشة أثقل من تصنيف الوزن الموضح فوق غطاء دعامة الشاشة أو حاملها. ينبغي وضع الشاشات الأثقل فوق سطح عمل مجاور لقاعدة الإرساء.

#### **البطارية القابلة إلعادة الشحن**

ال تسحق البطارية، أو تثقبھا، أو تحرقھا، أوُتحدث دائرة قرص بأطرافھا المعدنية. ً عالوة على ذلك، ال تحاول فتح البطارية أو صيانتھا.

#### **قاعدة اإلرساء**

لتجنب انحشار أصابعك، ال تلمس الجزء الخلفي من الكمبيوتر أثناء إرسائه في القاعدة.

## **احتياطات يجب اتخاذھا مع الملقمات ومكونات شبكة االتصال**

بالإضافة إلى الاحتياطات العامة المذكورة سابقًا، تأكد من قراءة الاحتياطات التالية عند استخدام الملقمات ومكونات شبكة االتصال. حيث أن عدم أخذ ھذه االحتياطات في االعتبار قد يؤدي إلى حدوث حرائق أو إصابات أو أضرار بالمنتج.

### **أقفال وأغطية األمان**

لمنع الوصول إلى مناطق بها مستويات عالية من الطاقة وغير آمنة، عادًة ما يتم تزيد الملقمات بأقفال للأمان تعمل على تعطيل موفر الطاقة عند إزالة غطاء الأمان. بالنسبة للملقمات المزودة بأقفال للأمان، خذ الاحتياطات التالية في اعتبارك:

- لا تقم بإزالة الأغطية أو محاولة فتح أقفال الأمان.
- لا تحاول إصلاح الملحقات والخيارات الموجودة داخل المناطق المؤمنة من النظام أثناء التشغيل. يجب أن يتم الإصلاح فقط من قبل الأفراد المؤهلين في صيانة الكمبيوتر والمدربين للتعامل مع المنتجات التي تصدر مستويات طاقة خطرة.

#### **الملحقات والخيارات**

يجب أن يتم تثبيت الملحقات والخيارات في المناطق المؤمنة المقفلة، من قبل أفراد مؤھلين في مجال صيانة معدات الكمبيوتر، ومدربين للتعامل مع المنتجات التي تصدر مستويات طاقة خطرة.

#### **المنتجات المزودة بعجالت متحركة**

يجب تحريك المنتجات المزودة بعجالت بحرص. فقد يسبب التوقف السريع أو القوة الزائدة واألسطح غير السوية في سقوط المنتج.

#### **منتجات تنصب على األرض**

تأكد من أن المثبتات السفلية للجھاز مثبتة وممتدة. وتأكد من أن الجھاز مثبت بشكل صحيح ومدعوم قبل تثبيت الخيارات والبطاقات.

#### **المنتجات القابلة للتثبيت على حوامل**

<span id="page-32-0"></span>تسمح لك الحوامل بوضع مكونات أجھزة الكمبيوتر بشكل رأسي، يجب اتخاذ االحتياطات التالية لتحقيق ثبات الحوامل وامانھا:

- لا تحرك الحوامل الكبيرة بنفسك. ونظّرا لارتفاع الحامل ووزنه، توصي HP بإنجاز هذه المهمة على يد شخصين على الأقل.
- قبل العمل على الحامل، تأكد من أن أرجله تمتد إلى الأرض وأن ثقل الحامل بأكمله يرتكز على الأرض. قم أيضًا بتثبيت الأرجل في حامل واحد، أو وصل أكثر من حامل قبل بدء العمل.
- قم دومًا بتحميل الحامل من أسـفل إلـى أعلـى، وقم بوضع الجزء الأثقل علـى الحامل أولاً. يجعل ذلك الجزء السفلي من الحامل أثقل، ويساعدك على ضمان ثبات الحامل.
	- تأكد من أن الحامل ٍ مستو وثابت قبل سحب أحد المكونات منه.
- قم بسحب مكون واحد فقط في كل مرة. فقد يفقد الحامل ثباته في حالة سحب أكثر من مكون في نفس الوقت.
	- كن حذراً عند ضغط مزلاج تحرير قضيب المكون وسحب المكون من الحامل. فقد يجرح المزلاج أصابعك.
		- ال تسحب المكونات من الحامل بسرعة كبيرة، حيث قد يتلف الثقل المتحرك الحواجز الداعمة.
	- لا تضع حملاً زائدًا على دائرة توفير التيار المتردد التي تمد الحامل بالطاقة. يجب ألا يتجاوز حمل الحامل بأكمله %80 من معدل دائرة الفرع.

### **احتياطات يجب اتخاذھا مع المنتجات التي تستخدم كبالت توصيل الطاقة**

اقرأ بعناية الإرشـادات التالية عند توصيل كبلات توصيل الطاقة أو فصلها:

- قم بتركيب موفر الطاقة قبل توصيل كبل الطاقة به.
- قم بفصل كبل الطاقة قبل إزالة موفر الطاقة من الملقم.
- إذا كان لدى النظام مصادر متعددة للطاقة، افصل الطاقة من النظام بواسطة فصل كافة كبالت الطاقة من مصادر الطاقة.

### **احتياطات يجب اتخاذھا مع المنتجات التي تستخدم موصالت ھوائي تلفاز خارجي**

بالإضافة إلى الاحتياطات العامة المذكورة سابقاً، تأكد من قراءة الاحتياطات التالية عند استخدام هوائي تلفاز خارجي مع المنتج. حيث أن عدم أخذ ھذه االحتياطات في االعتبار قد يؤدي إلى حدوث حرائق أو إصابات أو أضرار بالمنتج.

#### **التوافق**

ال ينبغي استخدام بطاقات موالف التلفزيون من HP ذات توصيالت الھوائي إال مع أجھزة الكمبيوتر الشخصية من HP المخصصة لالستخدام المنزلي.

### **توصيل طرف أرضي لھوائي التلفاز الخارجي**

في حالة توصيل ھوائي خارجي أو نظام كبالت بالمنتج، تأكد من أن الھوائي أو نظام الكبالت له طرف أرضي للوقاية ضد ارتفاع شدة التيار وتجمع شحنات الكھرباء الثابتة. تعرض الفقرة 810 من قواعد الكھرباء المحلية، 70 NFPA/ANSI، معلومات حول توصيل الطرف األرضي والبنية المطلوبة، وتوصيل طرف أرضي من خالل توصيل سلك من الرصاص بوحدة تفريغ الشحنات الموجودة بالھوائي، وحجم الموصالت األرضية، ومكان وحدة تفريغ الشحنات بالهوائي، وتوصيل الأقطاب الأرضية، ومتطلبات الأقطاب الأرضية.

#### **الحماية ضد البرق**

<span id="page-33-0"></span>لحماية منتج HP اثناء العواصف البرقية أو في حالة عدم االعتناء به أو عدم استخدامه لفترات زمنية طويلة، افصل المنتج عن المأخذ الكھربائي، وافصل نظام الھوائي أو الكبالت. يحول ذلك دون تلف المنتج نتيجة البرق وارتفاعات التيار المفاجئة في خطوط الطاقة.

#### **أسالك الطاقة**

ال تضع نظام ھوائي خارجي بجوار أسالك طاقة خارجية أو غيرھا من الدوائر الكھربائية وأنظمة اإلضاءة الكھربائية، أو مكان قد يعرضها للسـقوط فوق أسـلاك أو دوائر كھربائية. عند تثبيت نظام ھوائي خارجي، تجنب لمس الأسـلاك أو الدوائر الكھربائية، حيث قد يكون لمسھا شديد الخطورة.

## **توصيل طرف أرضي للھوائي**

وضعنا ھذه المالحظة للتذكير بتثبيت نظام كبالت التلفاز بالمقطع 820-40 من NEC) قواعد الكھرباء المحلية)، والتي توفر إرشادات حول كيفية توصيل طرف أرضي بشكل صحيح، ويحدد بالأخص، أن يتم توصيل الكبل الأرضي بنظام التوصيل الأرضي للمبنى، بالقرب من نقطة إدخال الكبل كلما أمكن.

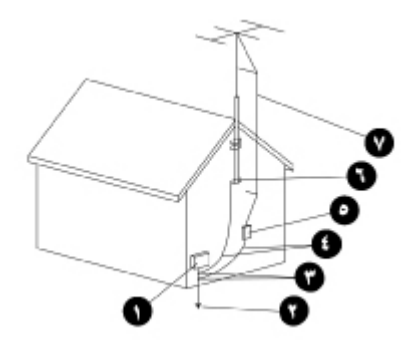

- **.١** جھاز الخدمة الكھربائية
- **.٢** نظام األقطاب األرضي للطاقة (NEC، الفقرة ،250 الجزء H(
	- **.٣** كالبات أرضية
	- **.٤** موصالت أرضية (NEC، الفقرة 810-21)
	- **.٥** وحدة تفريغ الشحنات بالھوائي (NEC، الفقرة 810-20)
		- **.٦** كالب أرضي
		- **.٧** سلك ھوائي مصنع من الرصاص

## **احتياطات يجب اتخاذھا مع المنتجات التي تستخدم أجھزة المودم أو االتصاالت أو شبكات االتصال المحلية**

بالإضافة إلى الاحتياطات العامة المذكورة سابقًا، تأكد من قراءة الاحتياطات التالية عند استخدام مكونات شبكات االتصال وإجراء اتصاالت. حيث أن عدم أخذ ھذه االحتياطات في االعتبار قد يؤدي إلى حدوث حرائق أو إصابات أو أضرار بالمنتج.

- لا تقم بتوصيل أو استخدام مودم أو ھاتف (غير النوع اللاسلكي) أو أي منتج يستخدم من خلال شبكة اتصال محلية (LAN (أثناء العواصف الرعدية. ألن ذلك قد يؤدي إلى حدوث صدمة كھربائية من البرق.
	- لا تقم أبداً بتوصيل مودم أو ھاتف أو استخدامهما في مكان رطب.
	- لا تقم بتوصيل كبل هاتف أو مودم في بطاقة واجهة شبكة الاتصال (NIC).
- <span id="page-34-0"></span>قم بفصل كبل المودم قبل فتح غطاء المنتج أو لمس أو تثبيت مكونات داخلية أو لمس طرف توصيل مودم غير مثبت.
	- ال تستخدم خط ھاتف لإلبالغ عن تسرب غاز أثناء وجودك في مجال ھذا التسرب.
- إذا لم يكن قد تم توفير كبل ھاتف مع المنتج، استخدم فقط كبل اتصاالت رقم 26 AWG أو أكبر للحد من احتمال حدوث حريق.

## **احتياطات يجب اتخاذھا مع المنتجات المزودة بأجھزة الليزر**

تتوافق كافة منتجات HP المزودة بأجھزة ليزر، مع معايير األمان القياسية، والتي تشمل، International 60825 (IEC (Commission Electrotechnical والتطبيقات الوطنية المقترنة بھا. بالنسبة لليزر بشكل خاص، يتوافق المنتج مع معايير أداء منتجات الليزر، الموضوعة من قبل الوكاالت الحكومية، كمنتج ليزر من الفئة أ. ال يصدر المنتج أضواء ضارة؛ ويكون الإشعاع محاط دومًا، ومعزولاً، أثناء كافة أوضاع التشغيل من قبل العميل.

### **تحذيرات أمان الليزر**

بالإضافة إلى الاحتياطات العامة المذكورة سابقًا، تأكد من ملاحظة التحذيرات التالية عند استخدام جهاز يعمل بالليزر. حيث أن عدم أخذ ھذه التحذيرات في االعتبار قد يؤدي إلى حدوث حرائق أو إصابات أو أضرار بالمنتج.

**تحذير!** يحظر تشغيل عناصر التحكم أو إجراء تعديالت أو تنفيذ إجراءات على أجھزة الليزر غير اإلجراءات المحددة في دليل عوامل التشغيل أو الموجودة في دليل تركيب جھاز الليزر.

يجب السماح لشركاء الخدمة فقط بإصالح معدات الليزر.

#### **التوافق مع إجراءات** CDRH

<span id="page-35-0"></span>نفذ مركز الأجهزة والصحة والعلاج بالإشبعاع (CDRH) التابع لإدارة الغذاء والأدوية الأمريكية إجراءات تتعلق بالمنتجات التي تستخدم الليزر في 2 أغسطس، 1976. وتنطبق هذه الإجراءات على المنتجات المصنعة بدءً من يوم 1 أغسطس، 1976. ويعد التوافق مع هذه الإجراءات أمرًا إجباريًا على المنتجات التي يتم تسويقها في الواليات المتحدة.

#### **التوافق مع القوانين الدولية**

جميع أنظمة HP المزَّودة بجهاز ليزر تمتثل لمقاييس الأمان، بما في ذلك IEC 60825 وIEC 60950.

#### **ملصق المنتجات التي تستخدم الليزر**

يوجد الملصق التالي، أو ملصق مماثل له على سطح أجھزة الليزر. ويشير ھذا الملصق إلى أن المنتج تم تصنيفه كمنتج ليزر من الفئة أ.

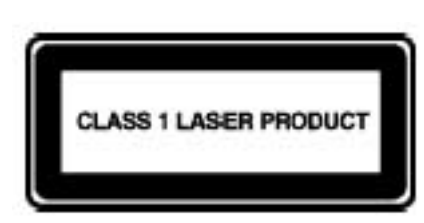

## **الرموز الموجودة على الجھاز**

يحتوي الجدول التالي على رموز الأمان التي قد توجد على منتجات HP. راجع الجدول التالي، لمعرفة ما يدل عليه كل رمز من ھذه الرموز، وانتبه للتحذيرات التابعة له.

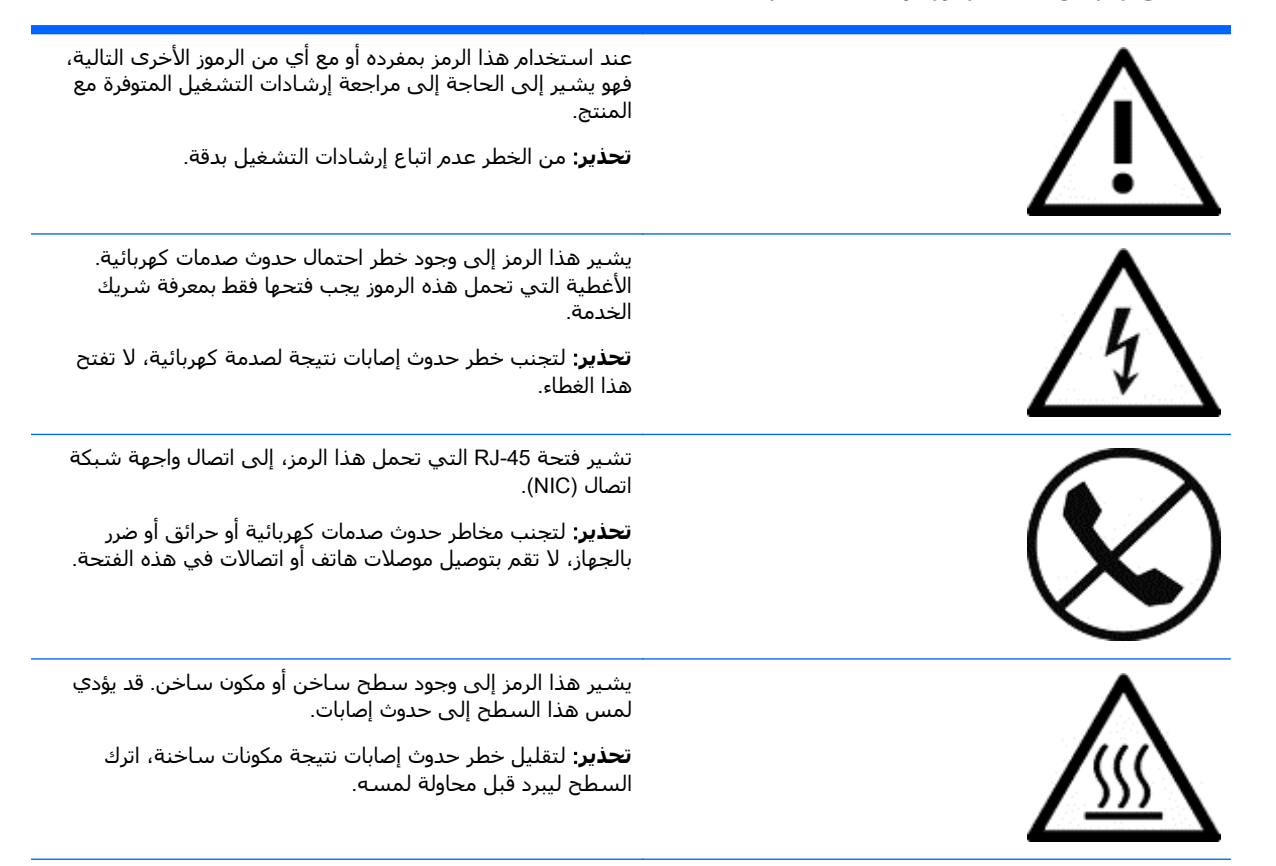

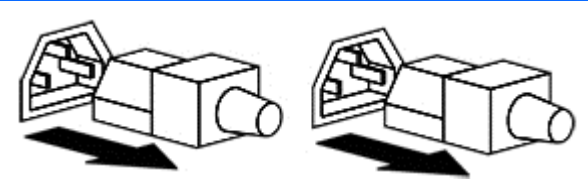

<span id="page-36-0"></span>تشير ھذه الرموز إلى أنه يتم تزويد الجھاز بمصادر طاقة متعددة.

**تحذير**: لتجنب مخاطر حدوث إصابات نتيجة صدمات كھربائية، قم بإزالة كافة كبالت الطاقة لفصل الطاقة بشكل كامل عن النظام.

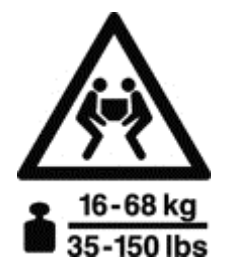

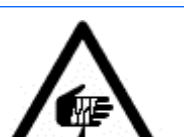

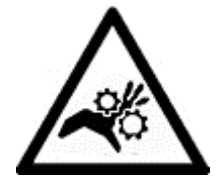

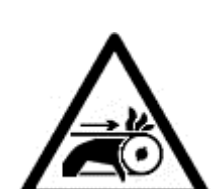

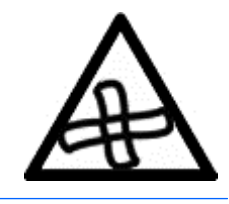

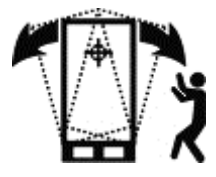

يشير أي مكون أو جھاز يحمل ھذا الرمز إلى أن وزن المكون يتجاوز الوزن المسموح به، يحتاج إلى أكثر من فرد للتعامل معه.

**تحذير**: لتقليل مخاطر حدوث إصابات لألشخاص أو ضرر في الجھاز، ضع في الاعتبار متطلبات الصحة والأمان المحلية والإرشادات الخاص بالتعامل مع المواد يدويًا.

يشير ھذا الرمز إلى وجود حافة حادة أو جسم حاد قد تسبب اإلصابة بقطع أو إصابات جسدية.

**تحذير**: لتجنب اإلصابة بقطع أو إصابات جسدية، ابتعد عن الحواف أو الأجسام الحادة.

تشير ھذه الرموز إلى وجود أجزاء ميكانيكية قد تؤدي إلى إلحاق خدش أو جروح أو غيرھا من اإلصابات الجسدية.

**تحذير**: لتجنب التعرض لإلصابات الجسدية، ابتعد عن األجزاء المتحركة.

يشير ھذا الرمز إلى وجود أجزاء متحركة قد تتسبب في التعرض لإصابات جسدية.

**تحذير!** توجد أجزاء متحركة خطرة. لتجنب احتمالت التعرض لإلصابة الجسدية، ابتعد عن شفرات المروحة المتحركة.

يشير ھذا الرمز إلى تلميح ھام يتعلق باحتمال حدوث إصابة جسدية.

**تحذير**: لتجنب احتماالت التعرض لإلصابة الجسدية، اتبع جميع إرشادات الحفاظ على ثبات الجھاز أثناء النقل، والتركيب، والصيانة.

## **١٠ مزيد من المعلومات**

<span id="page-37-0"></span>إذا كنت تريد مزيًدا من المعلومات حول ترتيب مساحة العمل والأجهزة أو مقاييس الأمان، راجع المنظمات التالية:

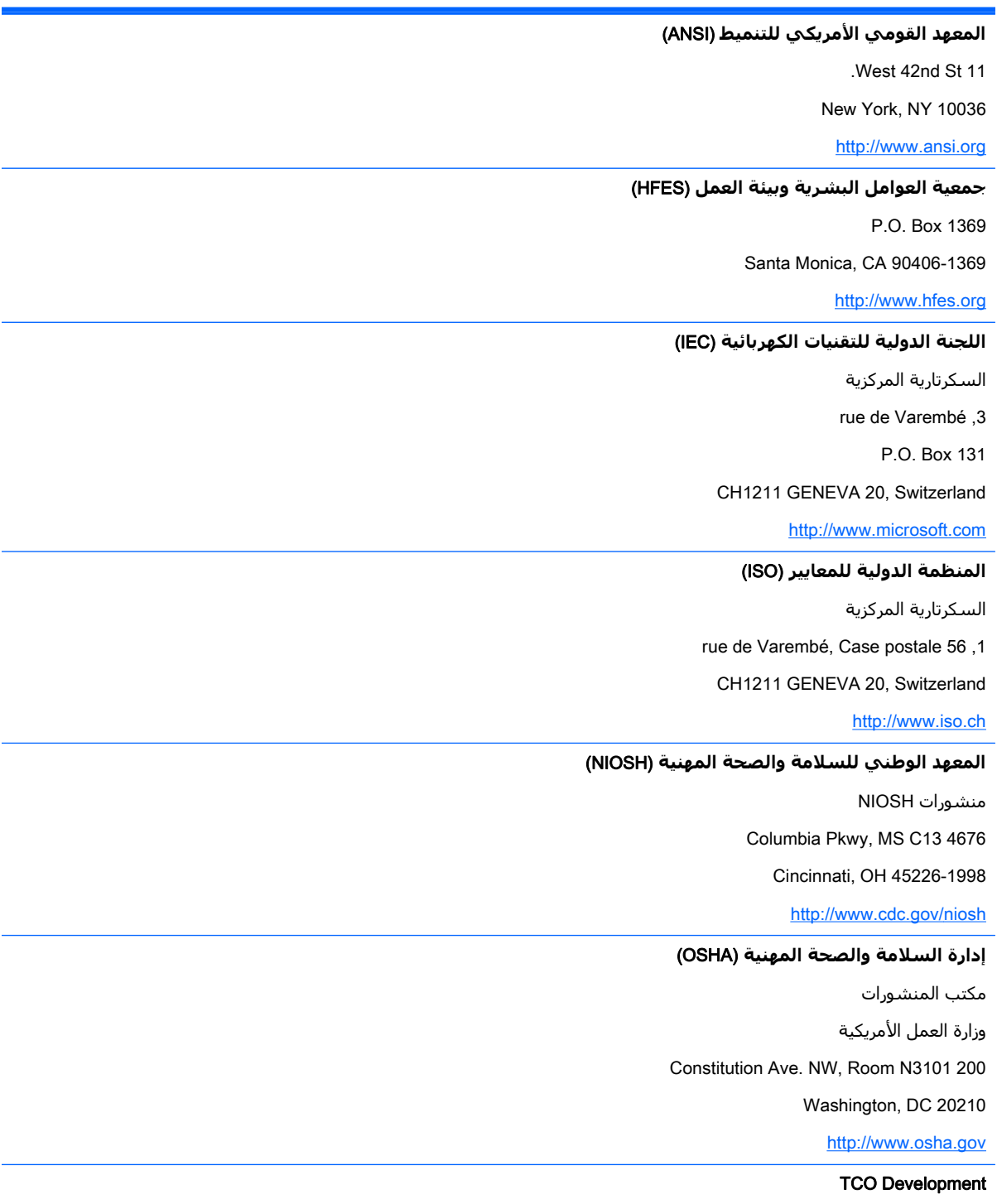

Linnégatan 14

SE-114 94 Stockholm, Sweden

<http://www.tcodevelopment.com>

## **الفھرس**

**ا** أجھزة الليزر أسالك الطاقة أقفال الأمان [٢٤](#page-31-0) أمان الليزر ارتفاع التيار المفاجئ ارتفاع الكرسي األصابع األطفال [،٢](#page-9-0) الأمان الكھربائي [٢٠](#page-27-0) الأمان المتعلق بالأمور الكيميائية [٢٠](#page-27-0) الأمان المتعلق بالأمور الميكانيكية [٢٠](#page-27-0) الأمان المتعلق بالطاقة [٢٠](#page-27-0) اإلشعاع الاتصالات [٢٦](#page-33-0) البرق البطارية البطارية القابلة إلعادة الشحن التأشير الحرارة الحريق الخيارات الرقبة [،١](#page-8-0) ،[٩](#page-16-0) الرموز الموجودة على الأجھزة [٢٨](#page-35-0) الرموز الموجودة على الجھاز الشاشة الوضع ،[٩](#page-16-0) توجيھات الضبط غطاء الدعامة العجالت المتحركة الكتابة الكتفان الكمبيوتر اللوحي اللمس [،٧](#page-14-0) [،١٣](#page-20-0) المعصمان ،[٦](#page-13-0) الملحقات المنتجات القابلة للتثبيت على حوامل المودم الوضعيات انحناء جلوس وقوف اليدان ،[٦](#page-13-0)

#### **ت**

تحذير أمان الليزر السخونة الزائدة [،٣](#page-2-0) رموز الأمان [٢٨](#page-35-0) تحذير السخونة الزائدة [،٣](#page-2-0) تغليف الملقم توجيھات سطح العمل توصيل طرف أرضي للھوائي

> **ح** حامل الخادم

#### **د**

دعم اللمس الشاشة الكمبيوتر اللوحي

#### **ر** رموز الأمان [٢٨](#page-35-0)

**س** سلك الطاقة

#### **ش**

شاشتان شبكات االتصال المحلية (LAN (

#### **ص**

صدمة كھربائية

#### **ق**

قاعدة اإلرساء

#### **ك**

**م**

كالب أرضي

مراقبة الآباء [١٨](#page-25-0) مراقبة الصحة مراقبة المدرسين مستقر مسند الساعد مسند القدم منتصب

## منحني

<span id="page-39-0"></span>منظمات مساحة العمل منظمات مقاييس الأمان [٣٠](#page-37-0) موفر الطاقة

#### **ھـ**

ھوائي التلفاز

#### **و**

وضعية السلحفاة [،١](#page-8-0)